# **ThM Thesis**

# When do you use this? ONCE.

- This style is for ThM Theses only.
- You do this **officially once** for your whole time as a ThM student at Torch Trinity.
- You do this **officially once** when you submit your thesis to the school.
- This is not for term papers.

# Term Papers  $\boldsymbol{\mathbf{X}}$  Theses

• Term papers have their own format. Please refer to the handbook for term papers.

# **Tips**

- Remember your audience!
- Your professor knows basic definitions to words and terms so do not write their definitions in your essay (unless you <sup>p</sup>lan to use them differently).
- Keep the following short:
	- Introduction (one to two paragraphs)
	- Thesis should be at the beginning of your paper (within first two pages)
	- Background information (maximum: 10% of your paper)
	- Exception: if your assignment is to only write about background information then make the background 100%
- Get to the point!

### **GUIDELINES FOR TORCH TRINITY**

- Paper Format: Torch Trinity's paper format is similar to (not the same as) Turabian
- Citations: As part of the humanities, the MDiv program follows
	- SBL in biblical citations
	- Turabian for all other citations
- y Turabian, Kate L. A *Manual for Writers of Research Papers, Theses, and Dissertations: Chicago Style for Students and Researchers.* 7<sup>th</sup> ed. Revised by Wayne C. Booth, et al. Chicago: University of Chicago Press, 2007.

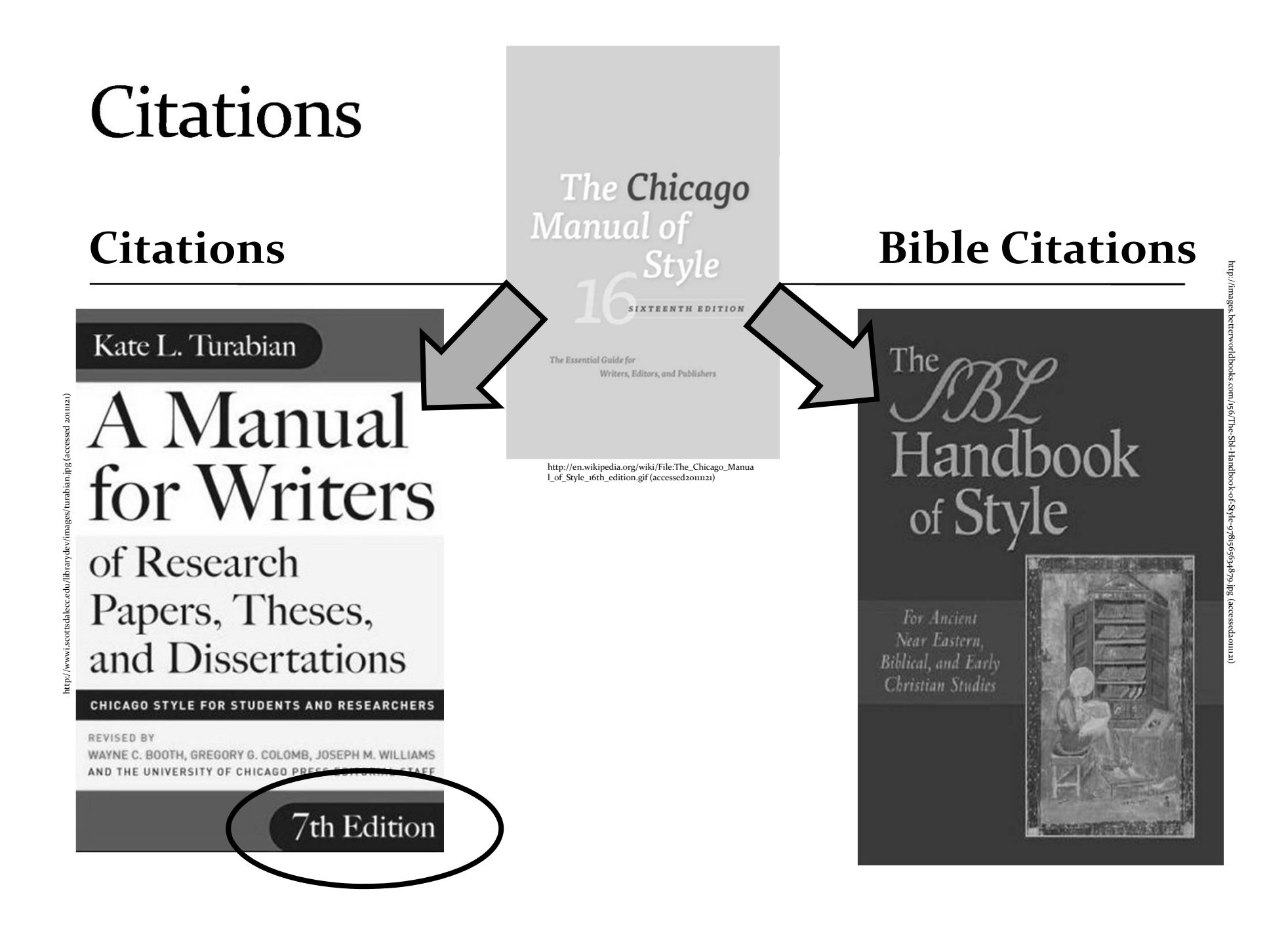

# Major Sections of a **ThM Thesis**

- Main Section
	- Chapters
	- Introduction
	- Conclusion
	- Bibliography
- Approval Sheets
	- Faculty
		- Supervisor
		- Readers
	- Librarian
- Abstract
	- 350 Words or
	- Ask Your Department
- Table of Contents
- Optional
	- Dedication
	- Acknowledgements
	- Appendix
	- $\bullet$  Lists
- Word Count: 30,000-35,000 words
	- including footnotes
	- excluding bibliography

# Word Count of a ThM Thesis

- Abstract 350 words (1 page)
- Introduction  $3,000$ –5,000 words
- Chapters
	- Chapter One 7,000–10,000 words
	- Chapter Two 7,000–10,000 words
	- Chapter Three 7,000–10,000 words
- Conclusion  $3,000$ –5,000 words
- Bibliography

# **Binding Format Rules**

- Paper: A4
- Single Side (no duplex or back-to-back)
- Font: Times New Roman
- Size (MS Word Equivalent)
	- Main Text: 12 size
	- Footnotes: 10 size
- Margins (except cover)
	- Left: 3.25 cm (for binding purposes)
	- Top, Right, and Bottom: 2.5 cm
- Hardback Covers
	- PhD: Black with Gold Letters
	- ThM: Navy with Silver Letters

Beware! Hangul's ".hwp" sizes tend to be bigger than MS Word sizes!

### general settings

- Paper size: A4 (white)
- Margins
	- General: 3.25 cm all around (except cover page)
	- Header/Footer: 1 cm
- Font: Times New Roman
- ´ Size (Microsoft Word Equivalent):

Page: 1 of 1 | Words: 0 | English (U.S.)

 $\boxed{\square\hspace{0.2em}\square\hspace{0.2em}\square\hspace{0.2em}\square\hspace{0.2em}\square\hspace{0.2em}\square\hspace{0.2em}\square\hspace{0.2em}\square\hspace{0.2em}\square\hspace{0.2em}\square\hspace{0.2em}\square\hspace{0.2em}\square\hspace{0.2em}\square\hspace{0.2em}\square}$ 

- $\bullet$  12
- Except footnotes: 10
- Alignment:
	- Left
	- Except:
		- cover page,
		- pagination
		- most headings

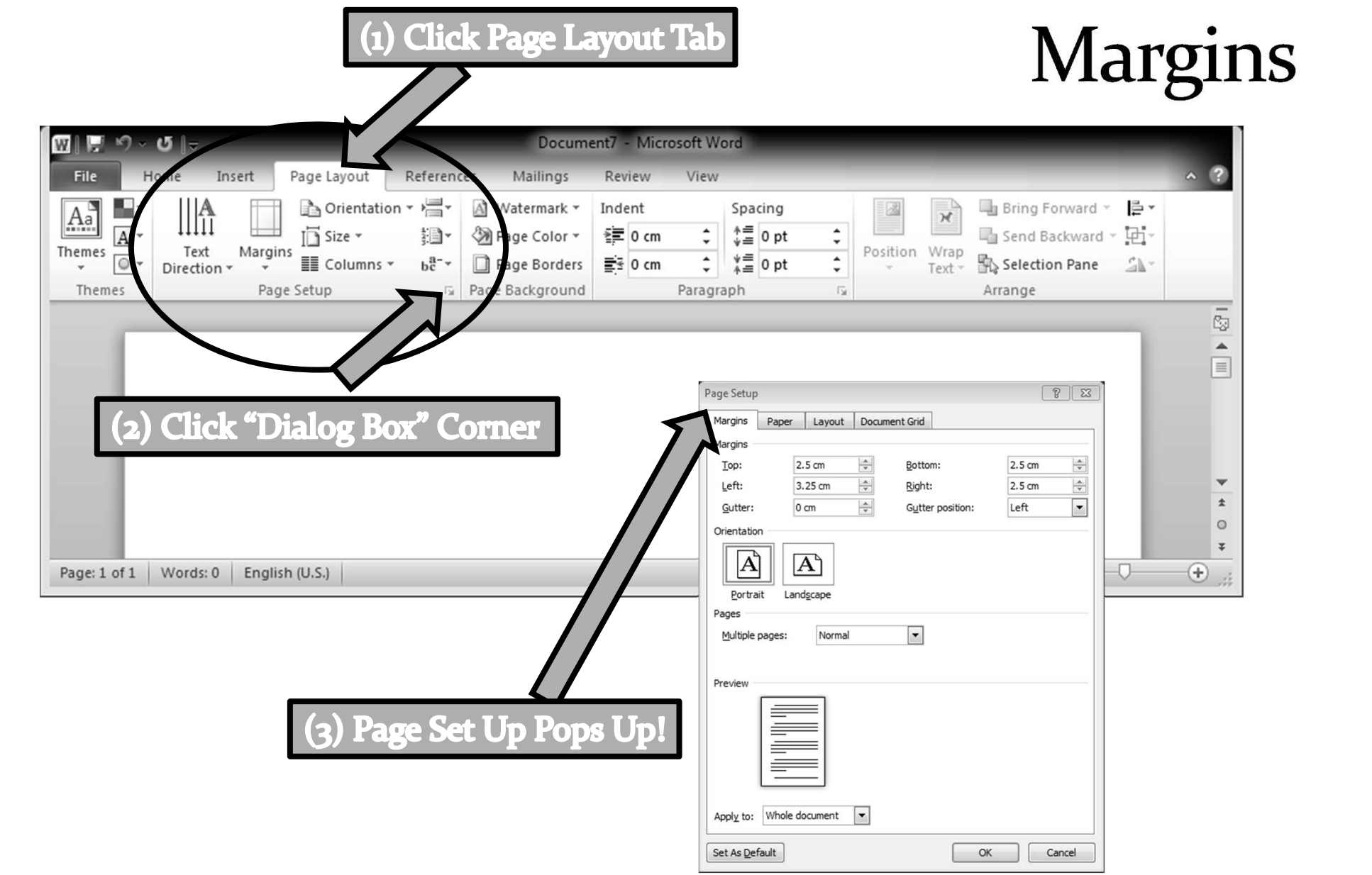

# **Margins**

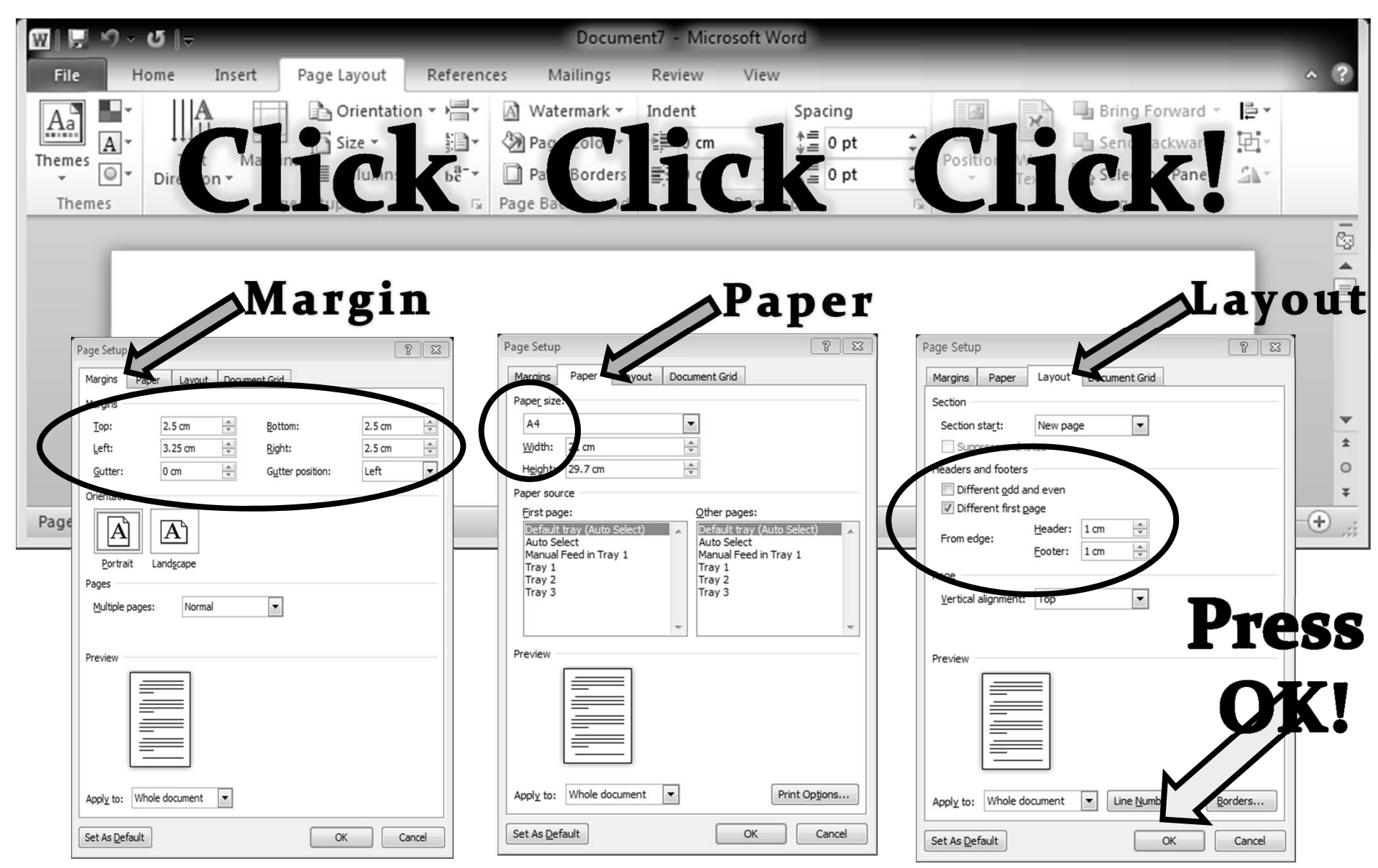

### **COVER PAGE**

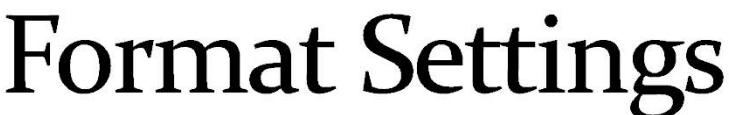

TORCH TRINITY GRADUATE UNIVERSITY

FRONTIER EDUCATION: REFORMED FAITH IN INDIGINEOUS CULTURES

A THESIS SUBMITTED TO THE FACULTY IN CANDIDACY FOR THE DEGREE OF MASTER OF THEOLOGY

DEPARTMENT OF CHURCH HISTORY

BY JEE-SU KIM

SEOUL, KOREA

NOVEMBER 2011

Note: TOP margin is different from the rest of your pages!

- • Margins
	- Top 5  $\textrm{Em}$
	- Left 3.25 cm
	- •Right 2.5 cm
	- •Bottom 2.5 cm
- $\bullet$ Alignment: Center
- •Font: Times New Roman
- •Size: 12 (MS Word Equivalent)
- • Style: CAPS
	- •Name of School
	- •Title
	- •Address
	- $\bullet$ Department
	- $\bullet$ Author
	- $\bullet$ City, Country
	- •Submission Month & Year

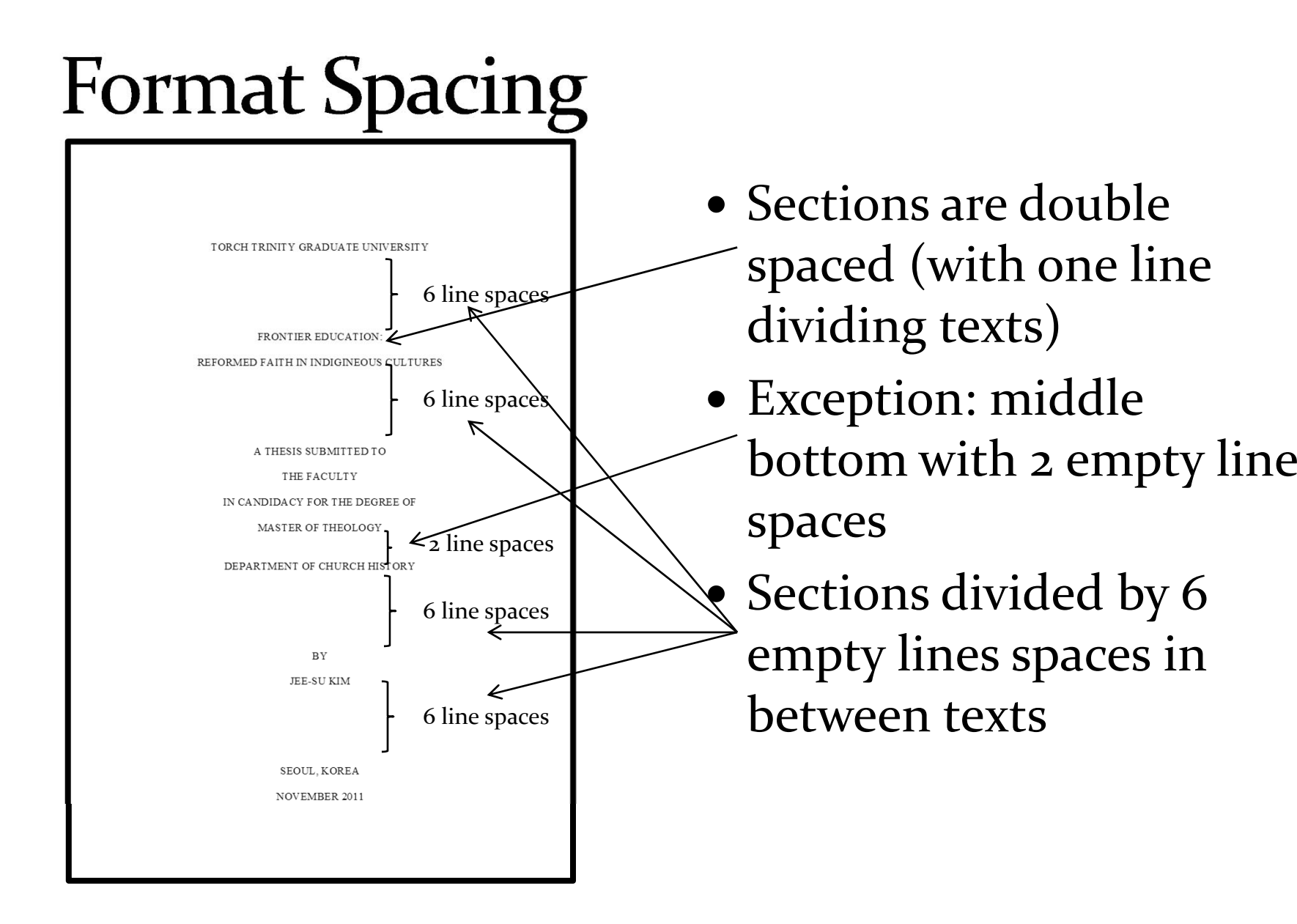

## TABLE OF CONTENTS

- • -

# Old Way

Old Way (Likely Based on the APA)

### **Table of Contents: Examples**

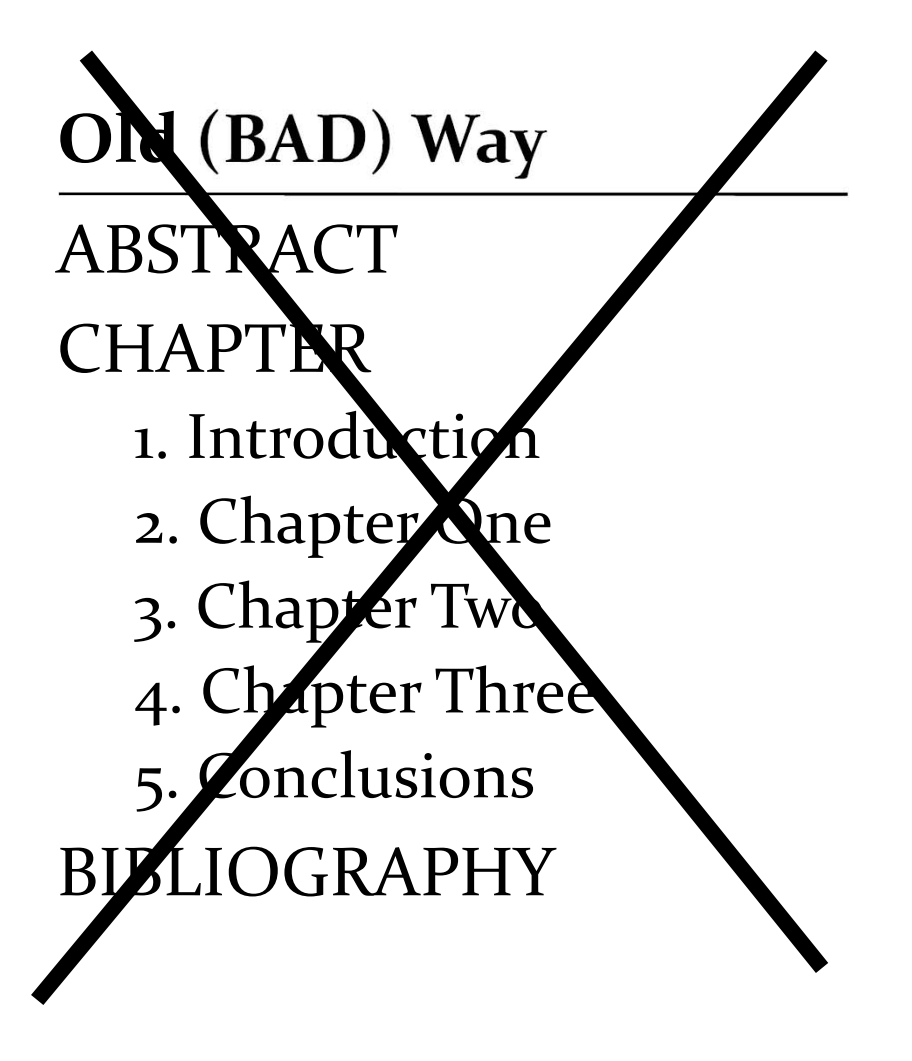

#### **Current Way**

- ABSTRACT
- INTRODUCTION
- CHAPTER
	- 1. Chapter One
	- 2. Chapter Two
	- 3. Chapter Three
- CONCLUSION
- $\bullet$ BIBLIOGRAPHY

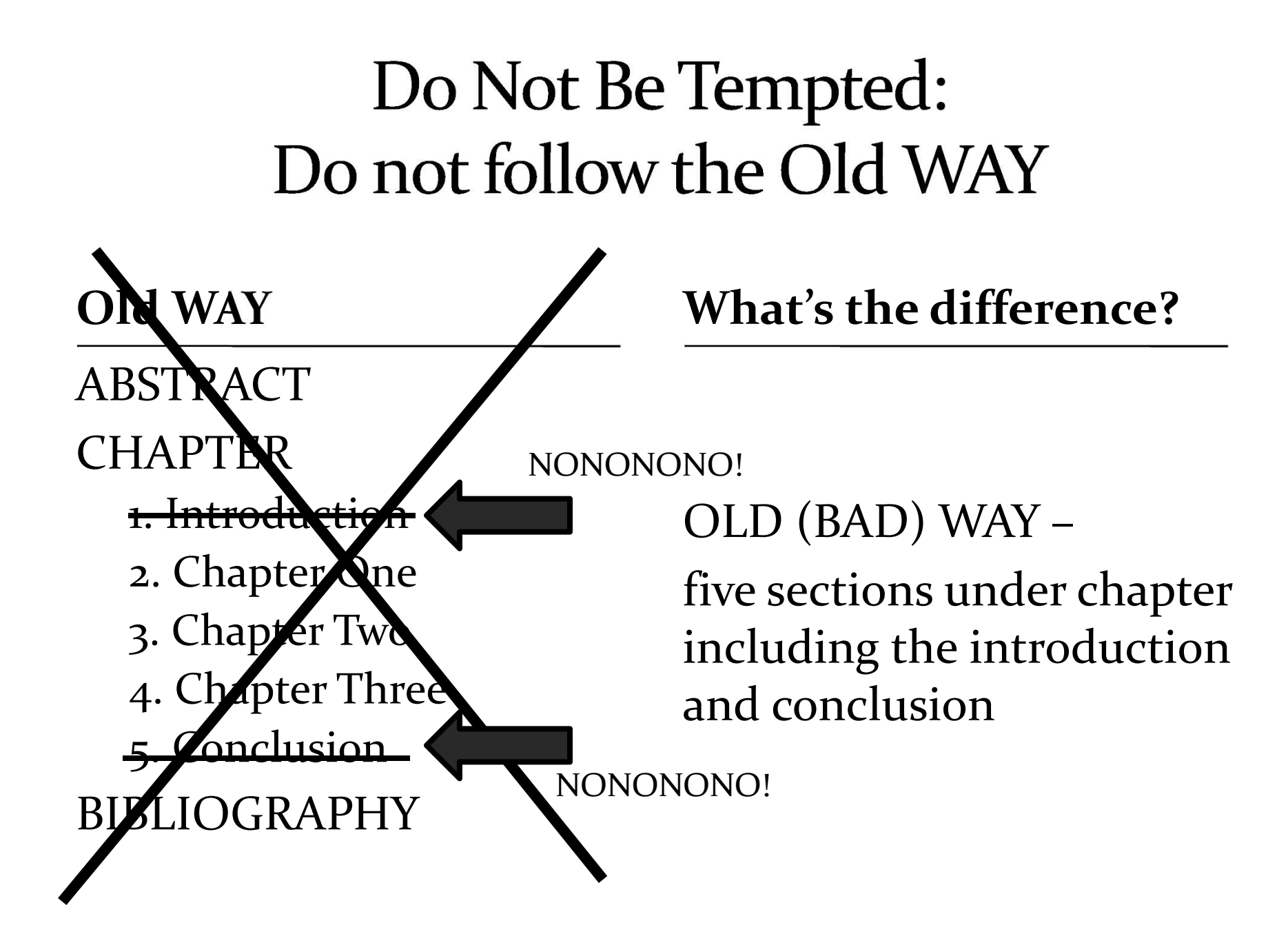

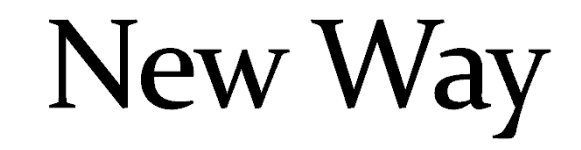

New Way Based on Turabian

# Explanation

They are separated! Yay!

- $\bullet\,$  New Way has THREE CHAPTERS under the CHAPTER HEADING.
- Introduction is before the chapters
- Conclusion is after chapters
- Note that section headings are capitalized
- Table of Contents should be 1 to <sup>2</sup> pages long.
- ABSTRACT
- INTRODUCTION
- Chapter
	- CHAPTER ONE
	- $\bullet$ CHAPTER TWO
	- $\bullet$ CHAPTER THREE
- CONCLUSION
- BIBLIOGRAPHY

# **FORMAT EXAMPLE**

- $\bullet$  Margins
	- Left: 3.25 cm
	- $\bullet$ Top, Left, Bottom: 2.5 cm
	- Header/Footer: 1 cm
- Line:
	- •Top: 2x Double Space
	- $\bullet$ Body: Double Space
- Style: CAPS
	- Except the Word, "Chapter," & Section Headings
	- Caps include Chapter Titles
- Alignment
	- Top: Center
	- Body: Left
- Page Number

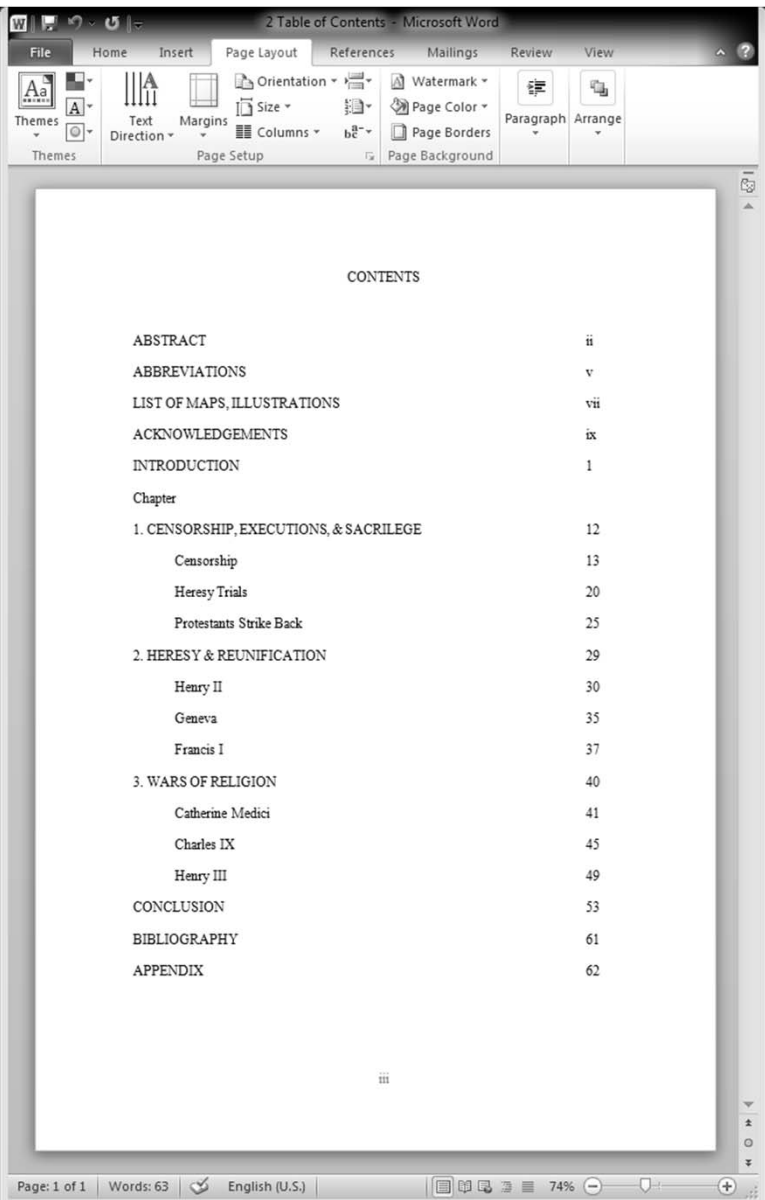

Two double spaces between"CONTENTS"heading and list

## **FORMAT SETTINGS**

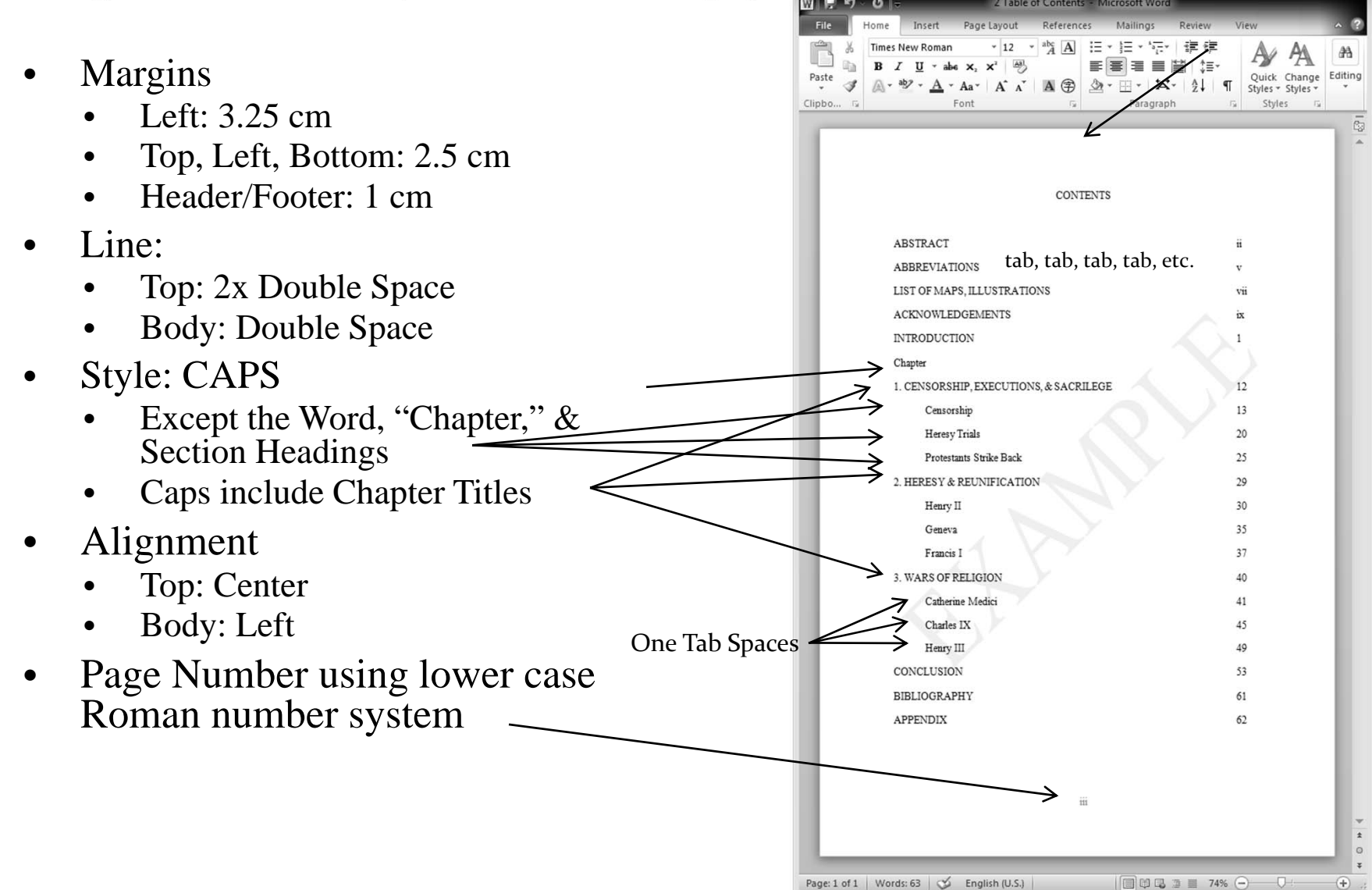

## **CHAPTER SECTION SETTINGS**

- $\bullet$ The word, "Chapter," is in headline style
- $\bullet$ Your chapter titles are in caps
- • Your headings are in headline style
- $\bullet$  Subheadings (Level 3 and below)? Avoid them in the Table of Contents
	- • They're not significant (if they are, they should be level 1 and 2 headings)
	- • Table of Contents should be easy to read and simple
	- • Optional alternative: create an index if you want to give the reader more detail!

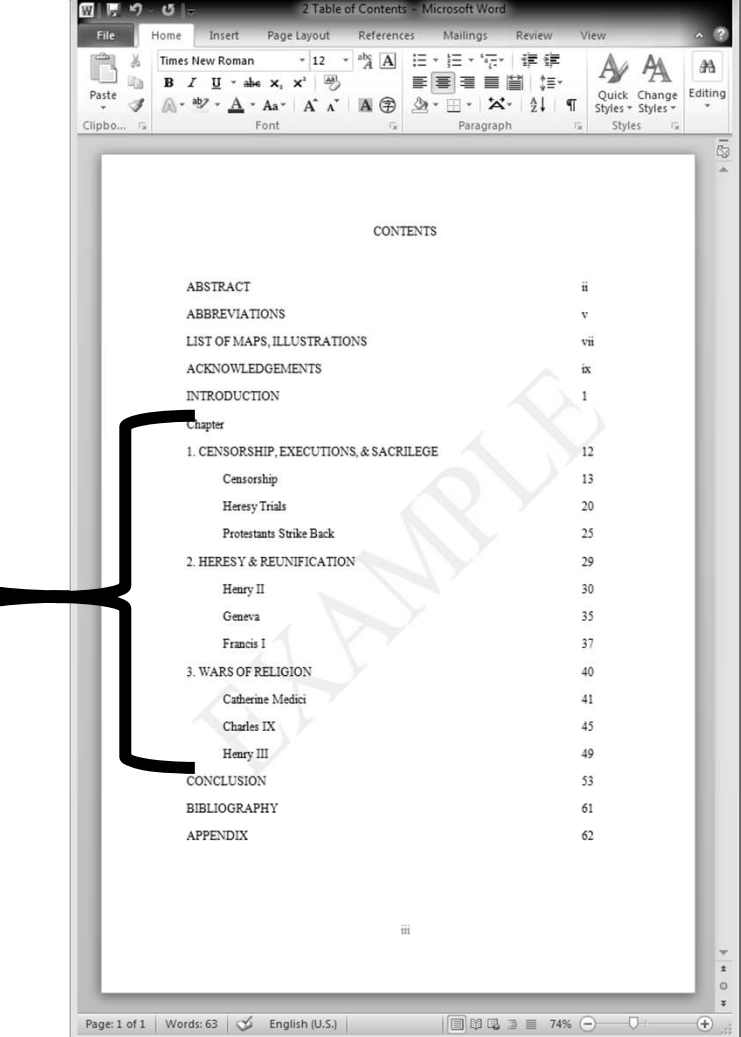

### Outline = Table of Contents? No!

#### **Outline of Short Research Paper**

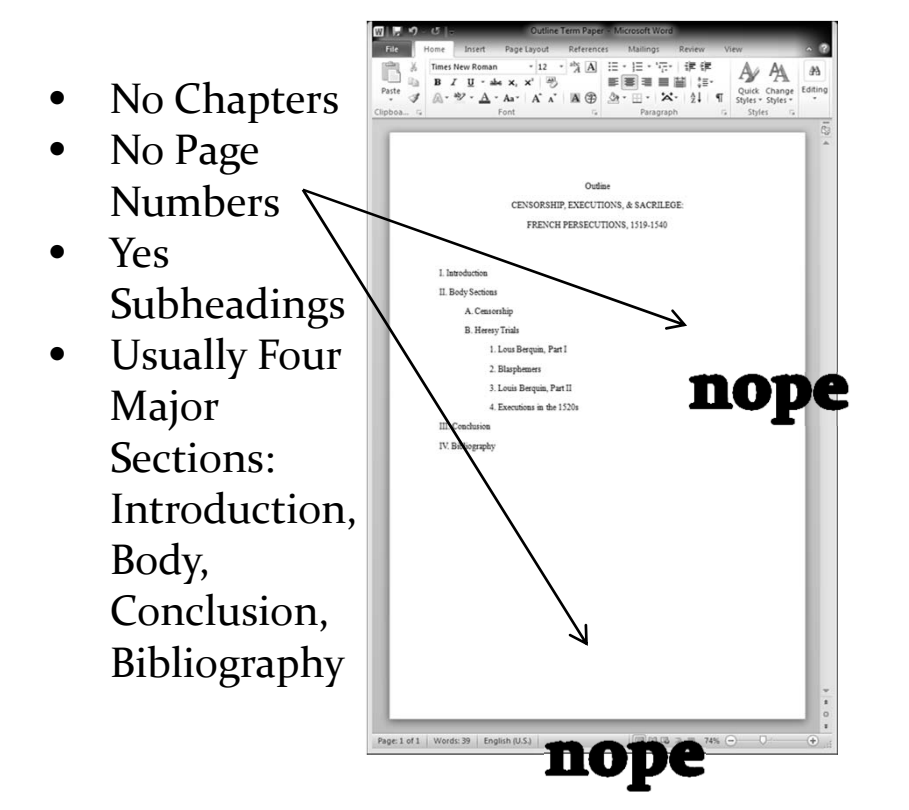

#### **Table of Contents for Long ResearchResearch Paper**

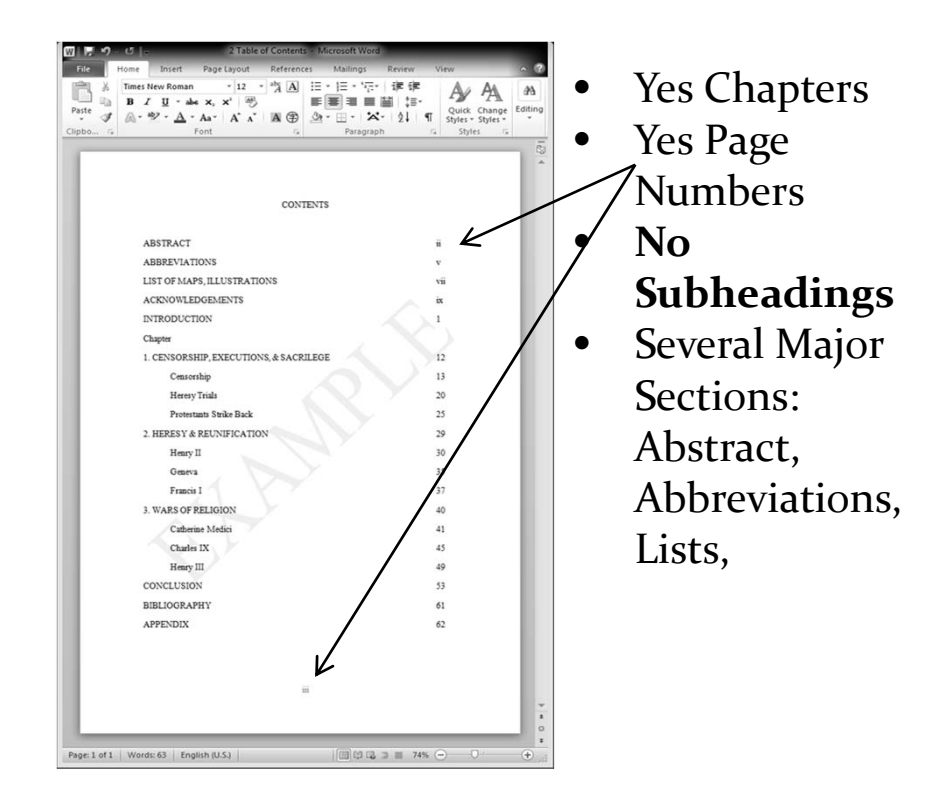

## **MAIN BODY**

 $-$  0  $-$ 

# One Thesis Is Like

# 3 Very Good Term Papers

+ an introduction and conclusion that help connect the chapters.

# **General Settings for Main Body**

- Font: Times New Roman
- $\bullet$  Size
	- Main Text: 12 size (equivalent MS Word size)
	- Footnotes: 10 size
- Margins
	- Left: 3.25 cm (for binding purposes)
	- Top, Right, and Bottom: 2.5 cm
- Alignment: Left
- Double Space (except block quotes)
- Page Numbers (12 size)

#### $\bullet$  Cite!

- •Quotes,
- •Paraphrases,
- • Pictures/Charts
	- •Internet
	- •Books
	- •Other Sources

# Page Appearance

# Chapter's First Page

- Margins:
	- Left: 3.25 cm
	- Top, Right, Bottom: 2.5 cm
- Body Alignment: Left
- No "Introduction" Label
- $\bullet$ Font: Times New Roman
- Size (MS Word Equivalent)
	- Body: 12
	- Footnotes: 10
- Page Number:
	- Bottom Center
	- $\bullet$  Size: 12
	- Font: Times New Roman

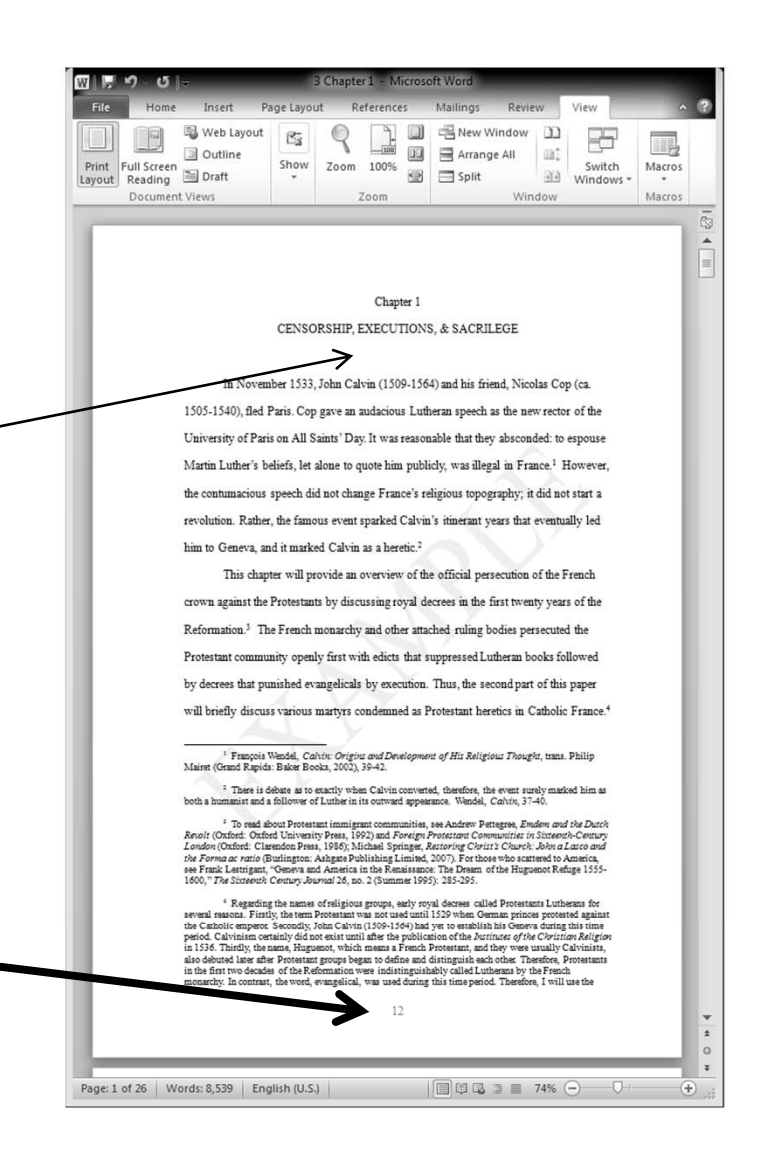

# Following Pages

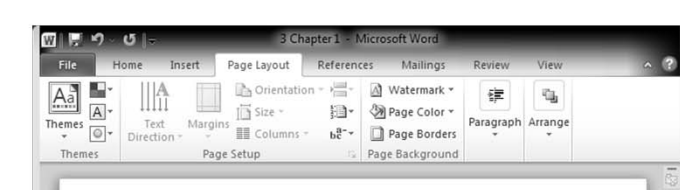

humanists and future leading Protestants immediately corresponded with Luther. His ideas were extensions of their mantra *ad fontes*; Luther's call for the church to return to its roots beginning with the original texts of Scripture was irresistible.<sup>3</sup> However, Luther hit a sore spot on academic traditionalists. Diarmond MacCulloch points out, "[Luther] simply claimed the right to pronounce on doctrine, like a one-man version of the Sorbonne, the theological faculty of the University of Paris, which for centuries had seen itself as having a peculiar privilege in this regard."<sup>9</sup> Whether the members of the Faculty of Theology actually saw Luther as a rival against their group is debatable although he was clearly infringing on their domain. Thus, when the papal bull, Exsurge Domine, was issued on June 15, 1520 followed by the full excommunication of Luther in  $Decen$ Romanum Potificem on January 3, 1521, the University of Paris sided with Rome. The Faculty of Theology rejected Luther and his beliefs, reiterating the traditional practice and dogma of the Catholic Church

In response to Luther's vulgar publications - Luther wrote in German and in simple Latin to reach a wide audience - the Faculty of Theology published their own book, Determinatio theologice facultatis Parisien super doctrina Lutheriana: hacetenus per earn visa, where they officialy condemned Luther's works on April 15, 1521. With full support of the Parlement of Paris, the highest judicial court in France, the many French theologians outlined punishments for heretics who followed the one German theologian: owners of Lutheran books would be fined a hundred livres and imprisoned.<sup>10</sup> The Determinatio was printed faithfully in proper ecclesiastical Latin by Josse Badius in

<sup>5</sup> MacCulloch, The Reformation, 132.

<sup>9</sup> MacCulloch, The Reformation, 132

<sup>12</sup> Koscht, *Renaissauce Worter and Patron*, 157. Faculty of Theology, University of Patis,<br>Determinatio fokologice Facultatic Particles ruper Doctrine Land Patron accessure per sear vica (Patric Jose<br>Badius, ca. 1521). P

 $\Box$ 

Page: 3 of 26 | Words: 8,539 | English (U.S.)

- Margins:
	- Left: 3.25 cm
	- Top, Right, Bottom: 2.5 cm
- Body Alignment: Left
- Font: Times New Roman
- Size (MS Word Equivalent)
	- Body: 12
	- Footnotes: 10
- Ò Page Number:
	- Top Right Corner
	- Size & Font: Same as Main Body

# Bibliography

# Bibliography

- New section
- Heading: center, all caps
- List sources in alphabetical order by last name
- Repeating names 8 underscore lines
- Indent second and subsequent lines
- Pagination continues from main body

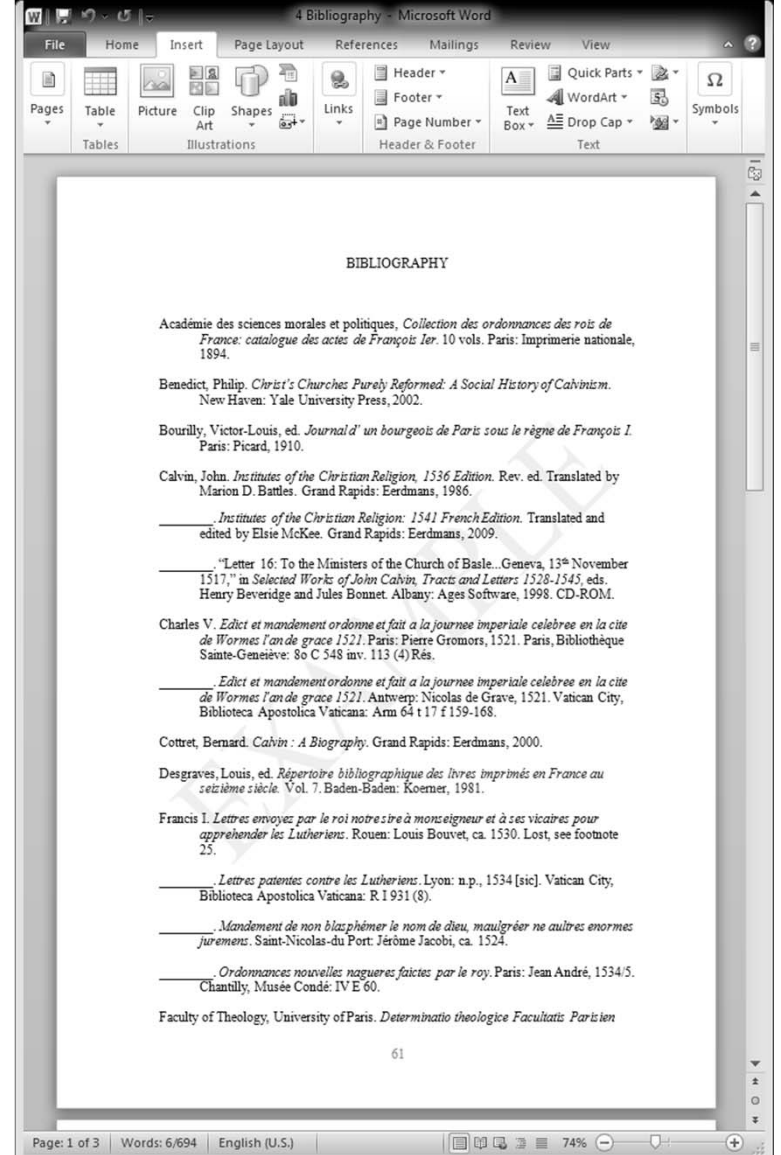

### **Visual Example**

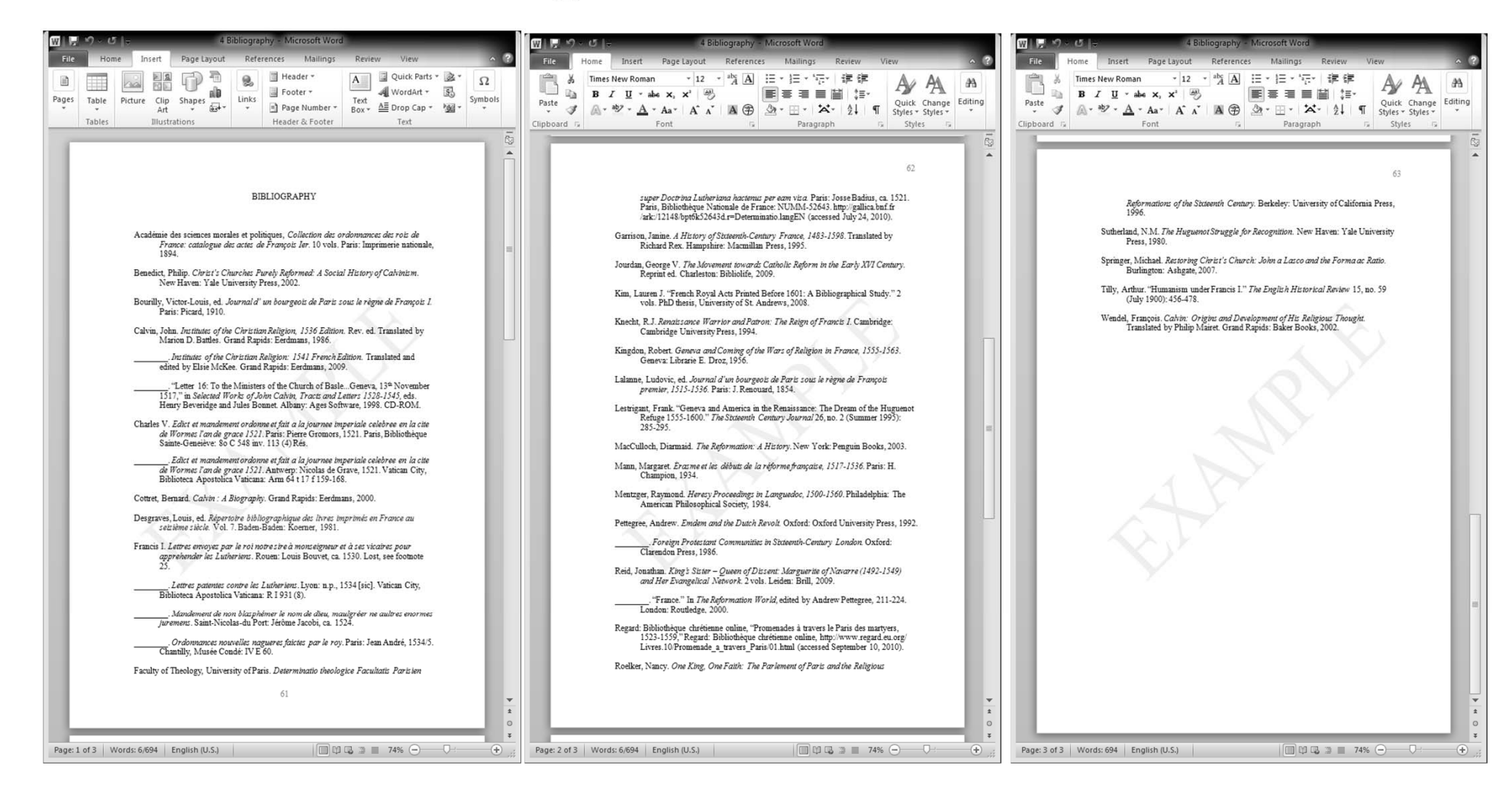

# **Bibliography: Sources Consulted**

- Bibliography is a list of all the sources you consulted and used to write your paper.
	- This is not a list of the books you cited but all the sources you used to help you understand your topic.
	- Some citations are not required in the bibliography.
	- Some books listed here will not be in your footnotes.
- For sources that are omitted in the bibliography, see Turabian, page 150.
	- The Bible and the Books in the Bible
	- general dictionaries and encyclopedic references you consulted

# Divide My Bibliography?

- If you have many sources, you can divide your bibliography into more sections
	- Original Sources & Secondary Sources & Reference **Works**
	- By Languages
	- By Types: Manuscripts, Books, Online
- Use the same heading styles as the main body

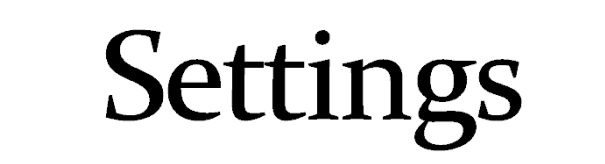
# Headings

## **General Section Guidelines**

- Sections with headings should be strong and with length
	- Each heading should have two or more paragraphs below it.
	- One paragraph should not have a section heading. Exceptions should be extremely rare. Why? Too many headings often prevent/obstruct <sup>a</sup> smooth read.
	- When in doubt, ask your supervisor.
	- Exception: Chapter conclusions can be one or more paragraphs long
- Table of Contents: do not put subheadings here.
- Not necessary:
	- labeling chapter introductions
	- chapter introductions do not require headings

# Chapter Divisions > Heading Levels

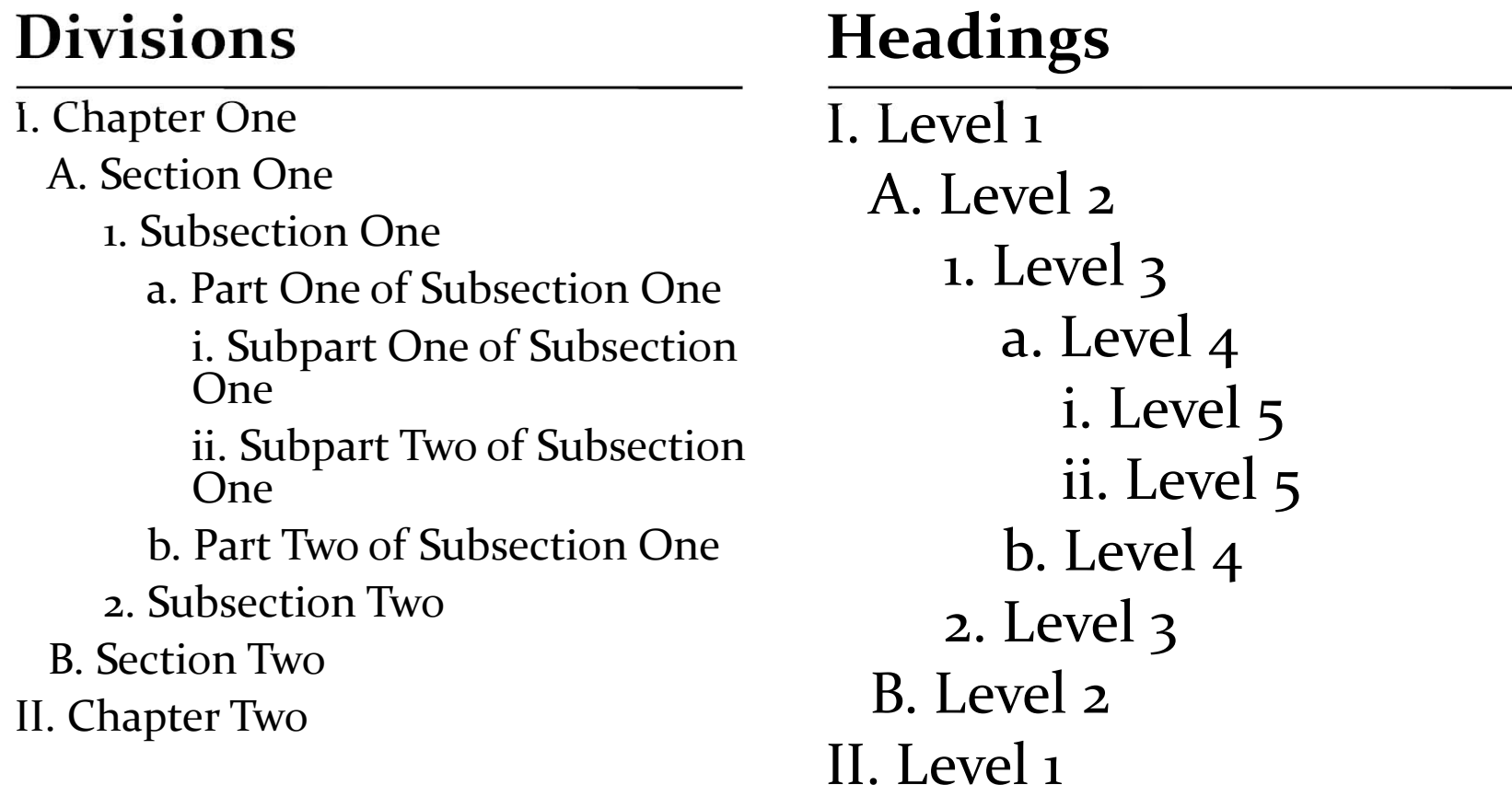

### Heading Levels come with a partner or several partners!

I. Level 1A. Level 21. Level 3 a. Level 4 i. Level 5 ii. Level 5 b. Level 4 2. Level 3 B. Level 2II. Level 1

- $\bullet$  A section level should never exist without asecond equivalent.
- Example:
	- Master theses contains three "level <sup>1</sup>" headings: Chapters 1, 2, & 3.
	- Within one chapter, there should be at least two "level <sup>2</sup>" sections or no sections at all.

### Comparison of Good/Bad **Organizational Headings**

### **Good Organization** I. Level One A. Level Two1. Level Threea. Level Fouri. Level Fiveii. Level Fiveb. Level Four2. Level ThreeB. Level TwoII. Level One

### I. Level OneA. Level Two1. Level Three a. Level Four i. Level FiveII. Level One**Bad Organization**

Each level under "Level One" is missing a partner of equal value!

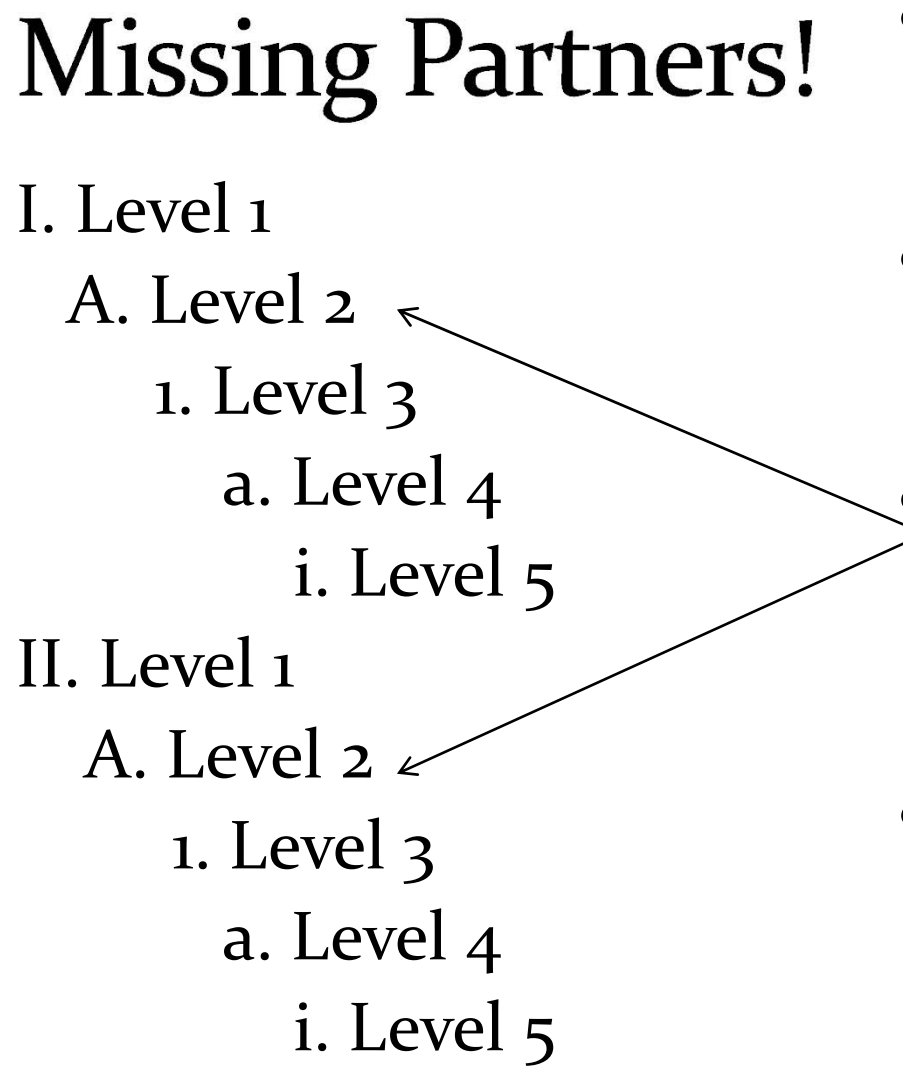

- Equivalent partners need to be found within the same section.
- Level 1 has a partner: Chapters 1 & 2 within the main body of the thesis
- y Not partners! Here, Level 2s do not have partners because there is only one "level <sup>2</sup>" in each chapter.
- Partners need to be within the same section.
	- I. Level 1 A. Level 2 B. Level 2 II. Level 1

# **Level Styles: Visual Examples**

(notice page number locations)

# **General Heading Style**

Chapter #

LEVEL ONE

Level Two

*Level Three*

Level Four

*Level Five*

Format Rules

- $\bullet$  Headline Style
- Double Space
- $\bullet$ Size: 12
- $\bullet$  No! y**Bold**  $\bullet$  CAPS

- Alignment: Center
- Mixed Styles
	- Top Line Headline: Chapter #
	- Second Line Caps: CHAPTER TITLE
- Double Space Chapter & Title
- Title
	- Double Space if Title Is Long
	- Headline Style
- 2x Double Space after Title
- No Bold or Italics!
- y Size: <sup>12</sup> (MS Word Equivalent)
- Font: Times New Roman

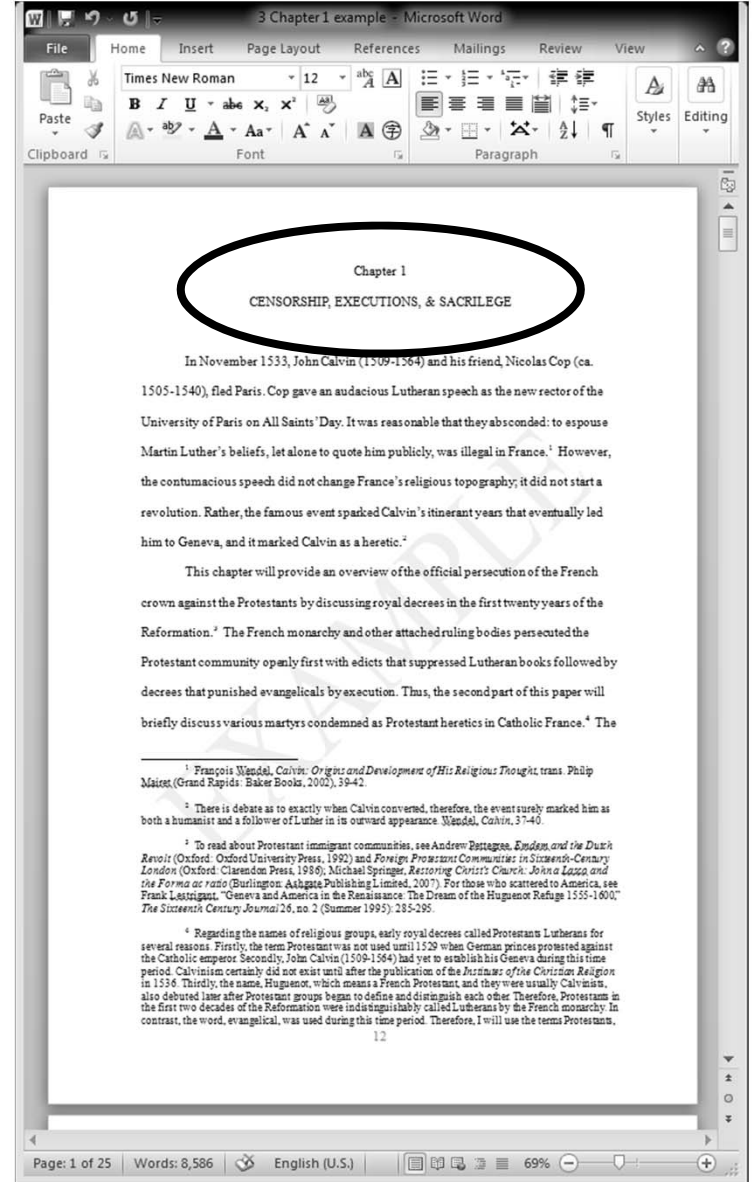

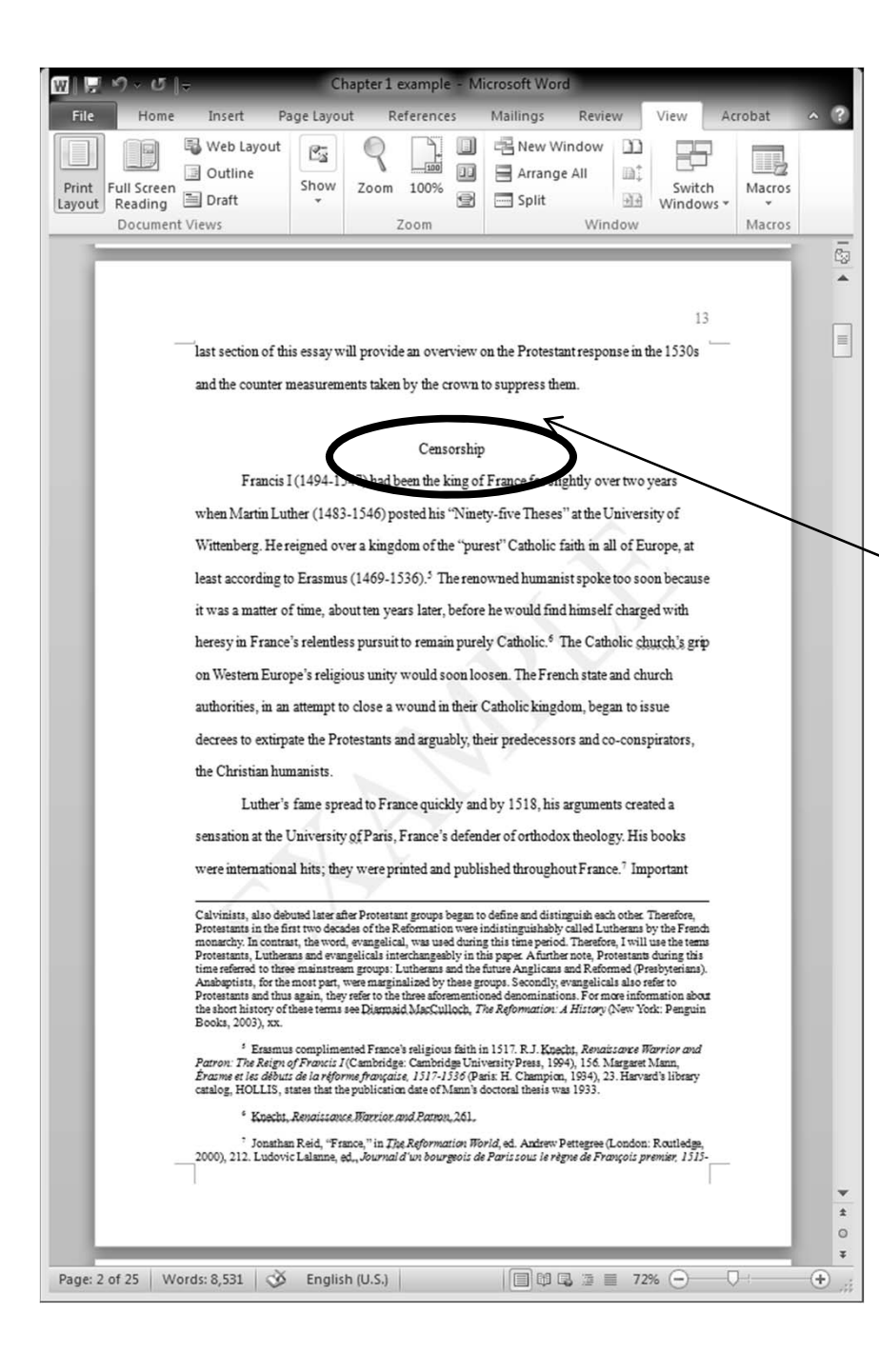

- Alignment: Center
- $\bullet$  Headline Style
- 2x Double Space Lines before Previous Paragraph
- Double Space Lines after **Heading**
- No Bold or Italics!
- y Size: <sup>12</sup> (MS Word Equivalent)
- Font: Times New Roman

- Alignment: Center
- *Italics*
- Headline Style
- Spacing
	- #1: If section heading precedes,
		- Double space between<br>headings
		- Double space after headings
	- #2: If paragraph precedes,
		- 2x double space before heading
		- Double space after heading
		- See next slide
- No Bold!
- Size: 12 (MS Word equivalent)
- Font: Times New Roman

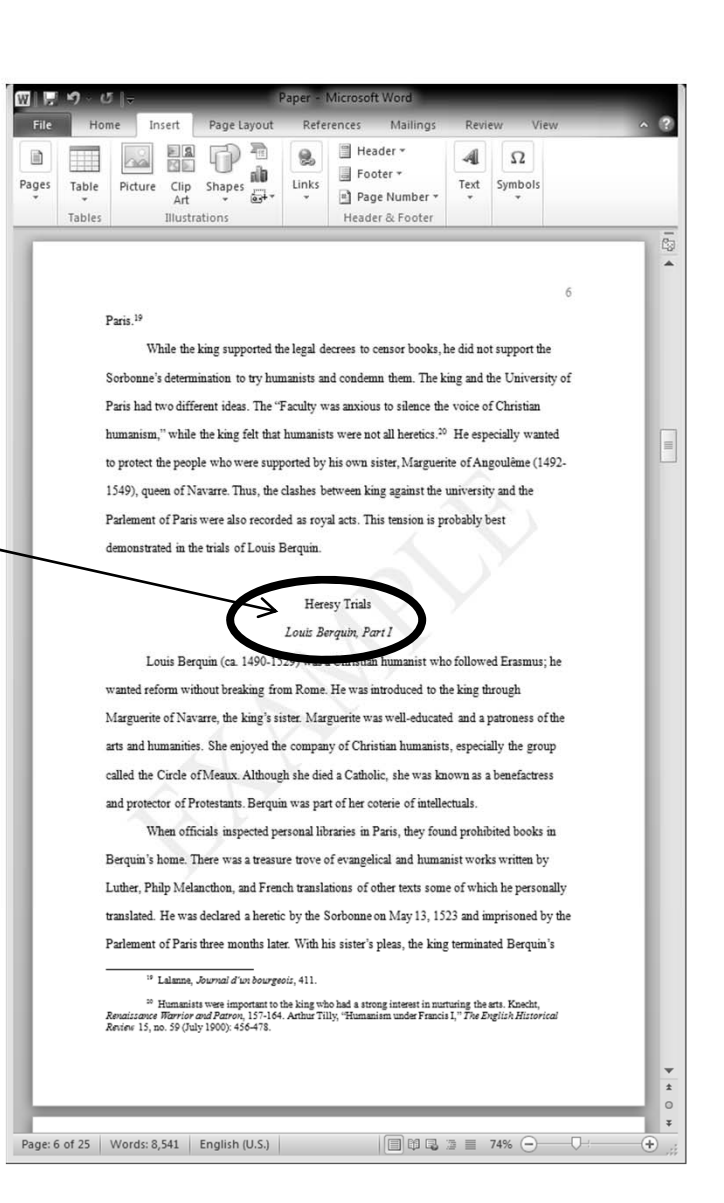

### Level 3 Examples

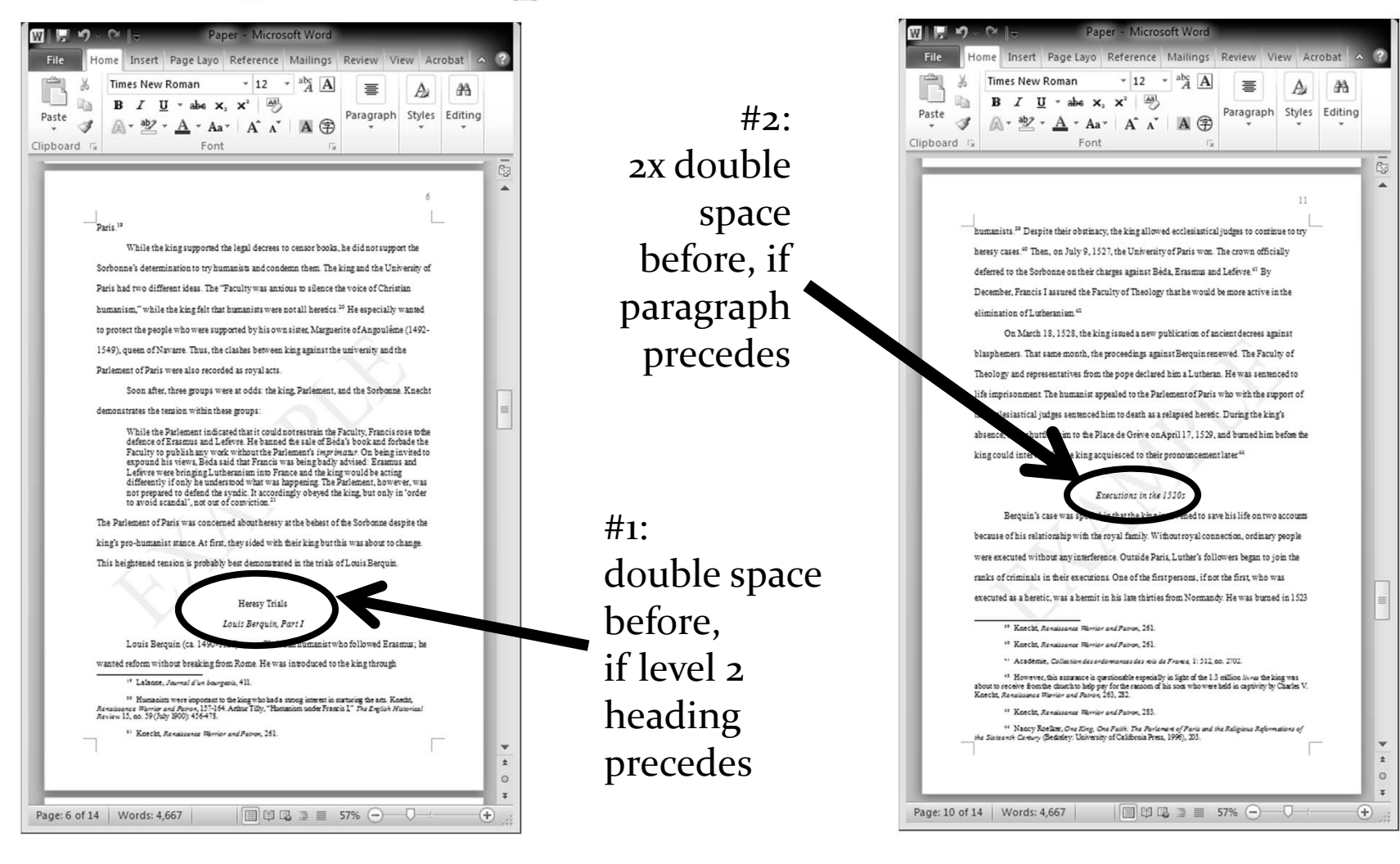

# Levels  $4 & 5$ : Avoid!

- Avoid creating levels 4 & 5 headings as much as possible
- Avoid One Heading per Paragraph
	- It stops the flow of reading
	- Use the levels as a last minute resort, say, for the sake of consistency
- Consult Supervisor for Further Advice
- Social Science Papers Should Be in APA Writing Style

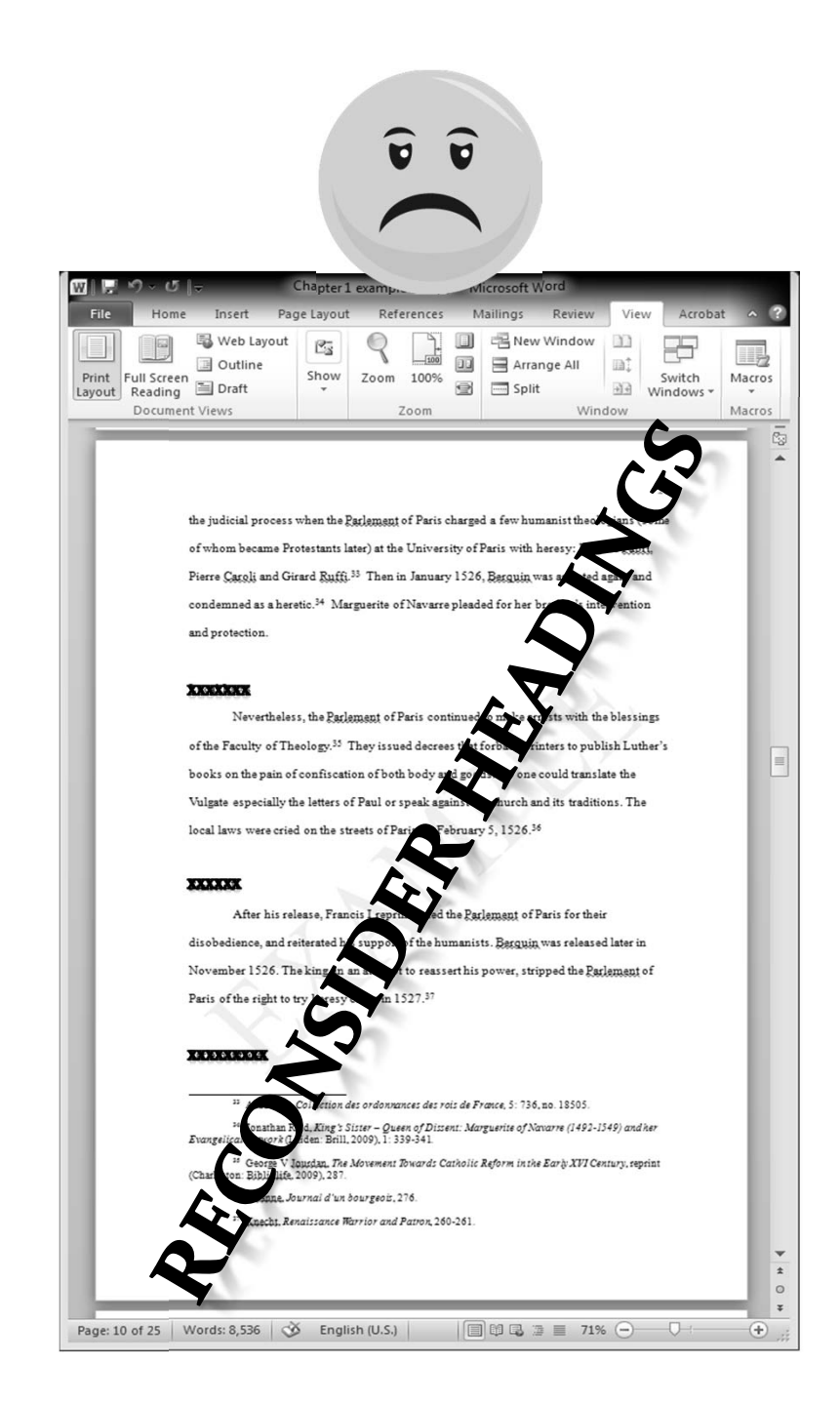

### Level 4: If Absolutely Necessary...

- Alignment: Left
- Headline Style
- 2x Double Space preceding Heading
- Double Space after Heading

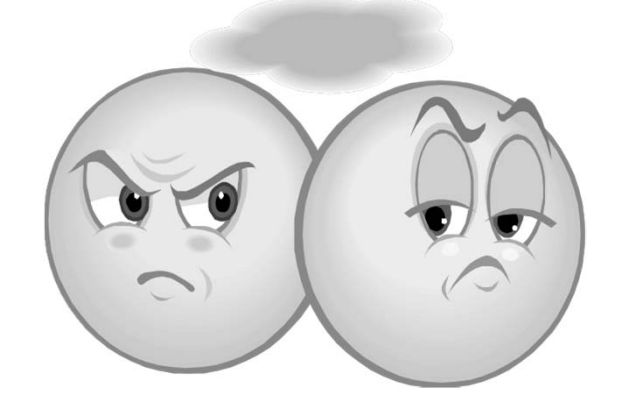

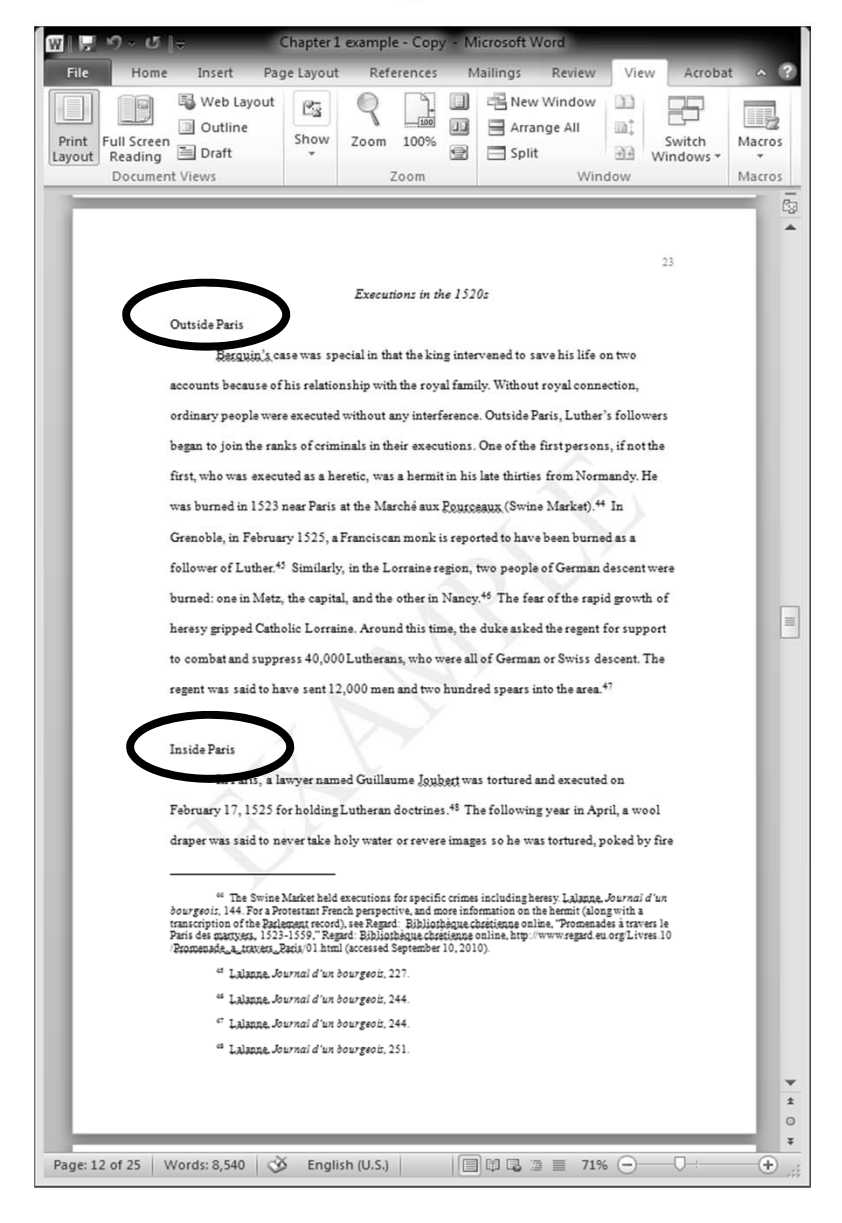

Home

**Times New Roman** 

**B**  $I$   $\mathbf{U}$   $\rightarrow$  abe  $\mathbf{x}_1$   $\mathbf{x}^2$   $\rightarrow$ 

but in the end was not executed in a fire.<sup>49</sup> Lucas Doullon, a native from Anjou, died at the age of 36. He was burned at the Greye on March 4, 1527 as a blasphemer of Jesus Christ and the Virgin Mary.<sup>50</sup> A native of Poitou was burned near Paris at the Pourceaux after he was beaten with sticks and had his tongue cut. It was surmised that his Lutheran heresy came from his time abroad in Scotland.<sup>51</sup> The following year on December 15, 1528, a boatman of the Seine River and a Meaux native, was burned in Paris at the Greye because he was an iconoclast. He stated that images and the Virgin Mary did not have powers.  $^{52}$ 

 $\sim$  12  $\sim$  abc A

△· ツ · A · Aa · | A · A · | A ④ | ③ · 田 · | X · | 9↓ | ¶

細・細・統計 健健

FFFTHE

 $\mathbb{A}$  $A^4$ 

Styles Editing

Young Children The edicts e Lutherans applied to all ages. A voung school girl was said irned as a Lutheran heretic in the Place de Grêve; she said that the Virgin Mary, and any other saint, did not have power.<sup>33</sup> Meanwhile, in Meaux, the same day before Christmas in 1526, several young men were tortured with hot wax and then burned with Lutheran books and vernacular translations of the Bible.<sup>54</sup>

### The 1530s: The Protestants Strike Back **Longclass in Paris** The 1530s was a different decade, a watershed in French Protestant history.

Protestantism did not subside in the kingdom of France but rather the opposite: it continued to spread. In short, this was the decade in which Calvin fled from Paris to Geneva,

<sup>69</sup> Lalanne. Journal d'un bourgeois, 285. 10 Lalanne, Journal d'un bourgeoir, 317 <sup>11</sup> Lalanne, Journal d'un bourgeois, 327 <sup>12</sup> Lalange, Journal d'un bourgeois, 375 <sup>12</sup> Lalanne, Journal d'un bourgeois, 291 <sup>54</sup> Talanna, Internal d'un houveanir 220

• Alignment: Left

- Headline Style
- Italics
- 2x Double Space preceding Heading
- Double Space after Heading

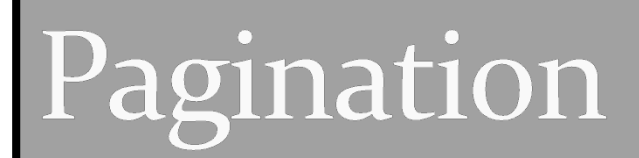

# Pagination

- Before Introduction
	- Use the lower case Roman numeral system (i, ii, iii, iv, v, etc.)
	- Cover page? No page numbers!
- Introduction and Following Chapters
	- Use Arabic number system  $(1, 2, 3, 4, 5,$  etc.)
	- Introduction's first page is page "1"
	- Do not start over for each section. Pagination continues to the end of the thesis. end of the thesis.
- General Rules
	- Font: Times New Roman
	- Size (MS Word Equivalent): 12
	- No Bold, No Italics
	- Header/Footer Positions: 1 cm see next slide

## Pagination

### 1. Click "Page Number" Let Menu Drop

Highlight "Format Page Numbers"

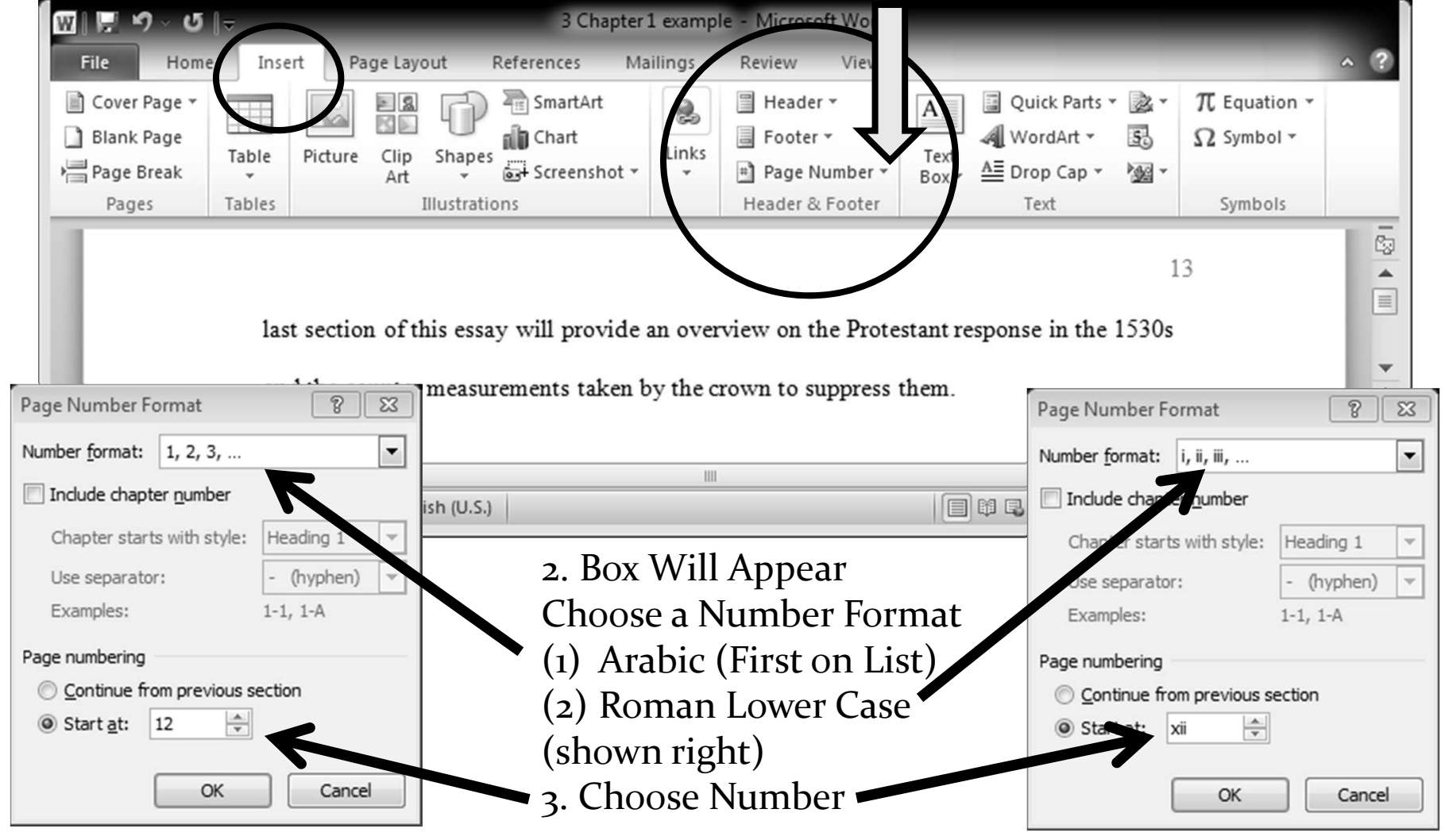

### **Header/Footer Positions**

Margins: 1 cm for both header and footer

Double Click Document Bottom to Get the "Header & Footer Tools" Bar

### Paper - Microsoft v Ы **Header & Footer Tools** File Home Insert Page Layout Mailings Design ences View 冒 Header, ick Parts Different First Pa  $1 \text{ cm}$  $\frac{5}{26}$  $\overline{\mathbf{x}}$ ■ Footer ▼ & Pict Different Odd 8 Even Pages  $\Box$ + 1 cm Date Goto Goto Close Heade **8** Clip A  $\Box$ <sup>#</sup> Page Number Show Documen Text & Time Header Footer and Foote Header & Footer Insert Navigation Option: Position Close ō Lestngant, "Geneva and An erica in the Renaissance: The Dream of the guenot Refuge 1555-1600," The Sixteenth Century Journal 26, 30. 2 (Summer 1995): 285-295. ▲  $\equiv$ <sup>4</sup> Regarding the names freligious groups, early royal decrees called Protestants Lutherans several reasons. Firstly, the term Protestant as not used until 1529 when German princes protested against the Catholic emperor. Secondly, John Calvin (1509, 1564) had yet to establish his Geneva during this time period. Calvinism certainly did not exist until after the publication of the Institutes of the Christian Religion in 1536. Thirdly, the name, Huguenot, which means a French Partestant, and they were usually Calvinists, also debuted later after Protestant groups began to define and distinguish each other. Therefore, Protestants in the first two decades of the Reformation were indistinguishably called sutherans by the French monarchy. In contrast, the word, First Page Footer rangelical, was used during this time period. The efore, I will use the terms Protestants, Lutherans and  $\mathbf{v}$  $\pm$  $\leftarrow$  Double Click This Area!  $\rightarrow$  $\circ$  $\overline{z}$ Ш  $\boxed{ \square \boxtimes \square \equiv \square \space 100\% \ \textcircled{\textcircled{\textcircled{\textcirc}}}$  $\left( \widehat{+}\right)$ Page: 1 of 25 | Words: 8,541 | English (U.S.)

# **Section Headings**

- Each first page with "level <sup>1</sup>" headings should have page numbers at the bottom center
- Location: Bottom Center
- Font: Times New Roman
- $\bullet$  Size: 12
- No Bold, No Italics

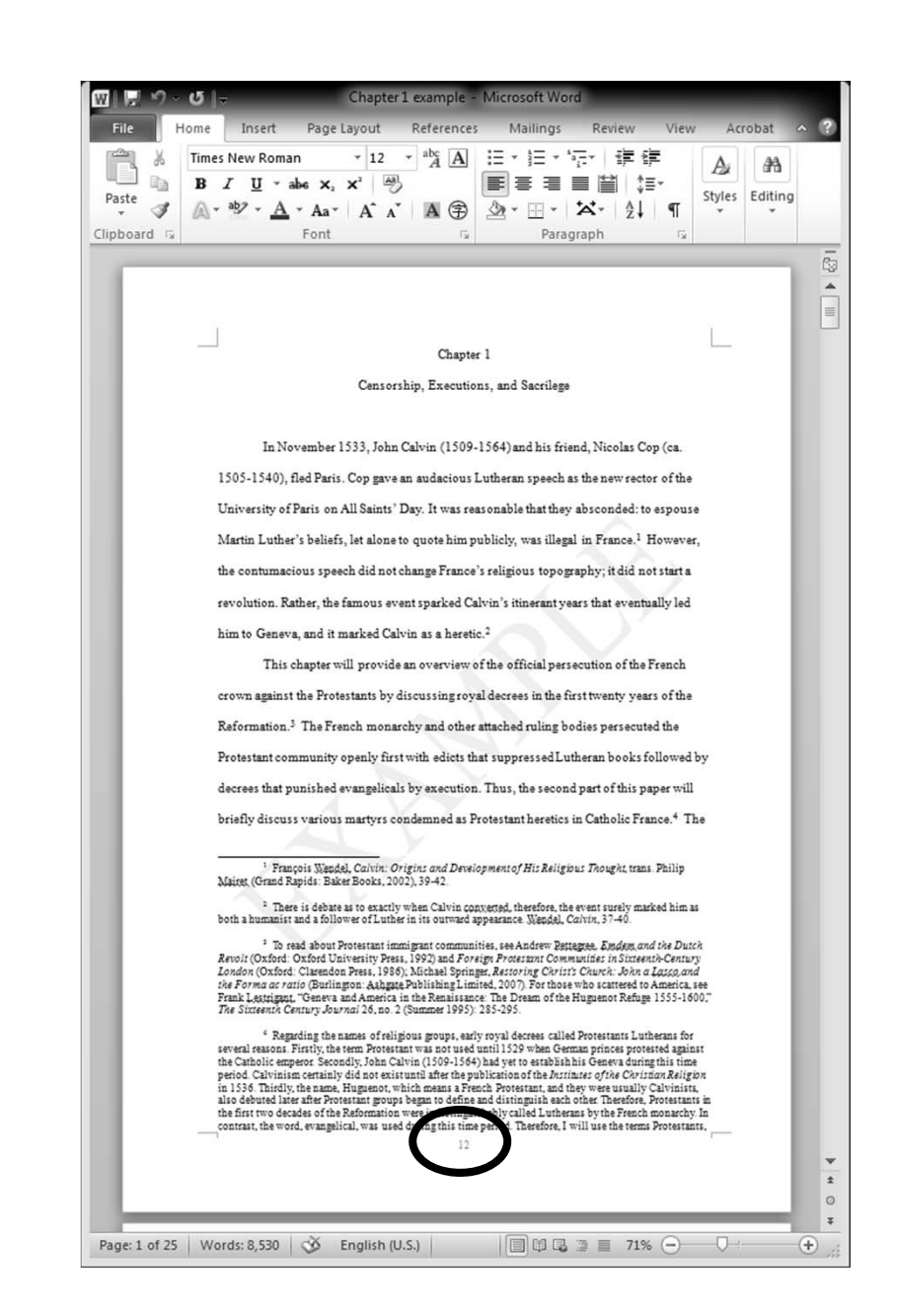

### **Which Pages Deserve Bottom Center Numbers?**

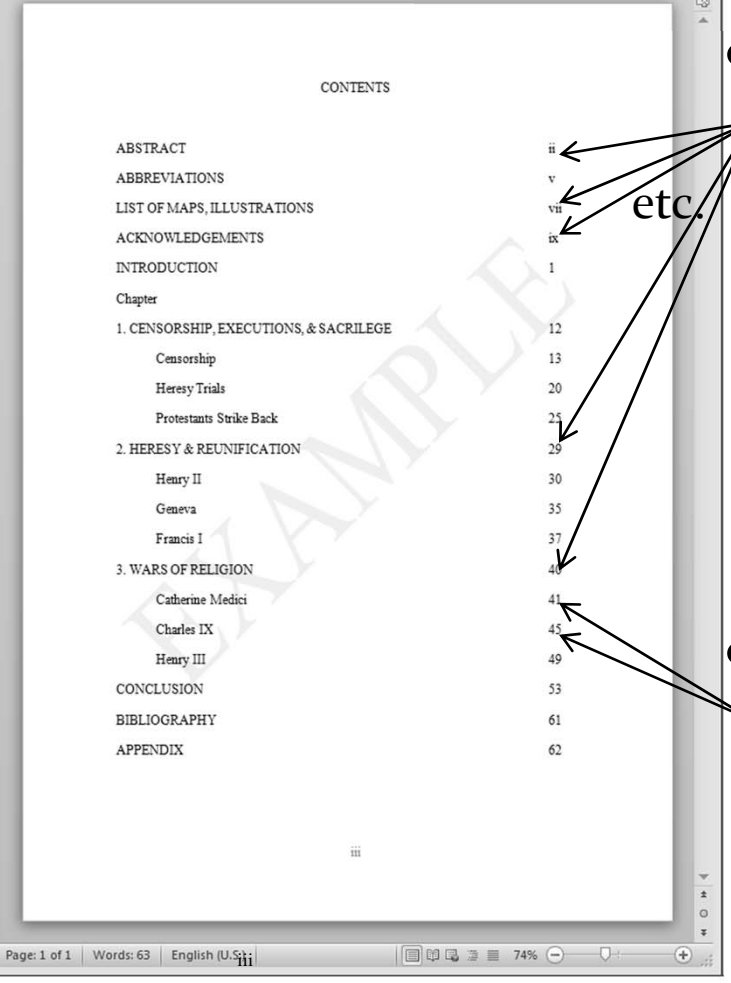

• Every *1<sup>st</sup>* page that is in all caps in your Table of Contents. In other words, pages with Level 1 headings on them should have bottom center page numbers.

 $\bullet$  All other pages will have top right corner numbers.

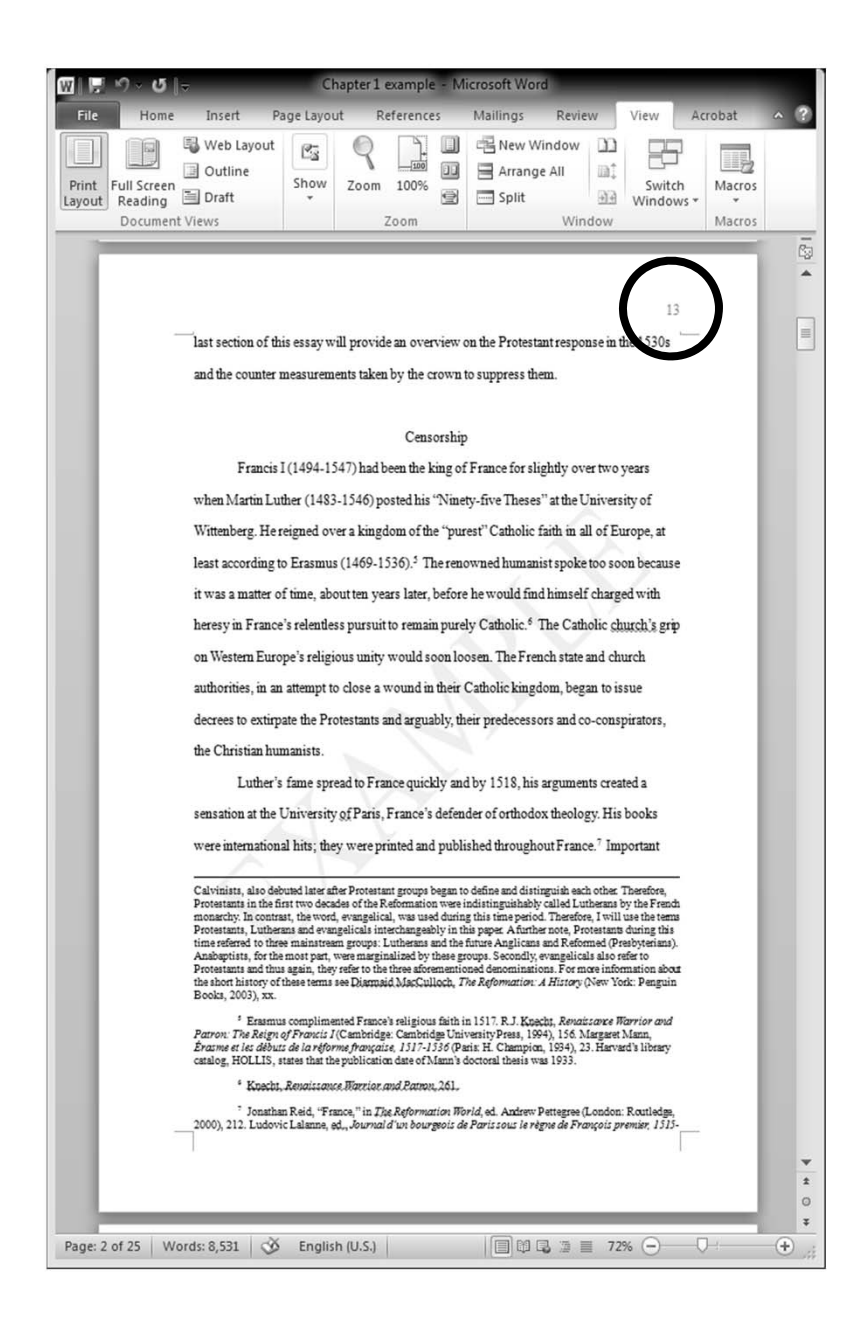

# Following pages

- All other pages will have numbers at top right corner.
- Location: Top Right Corner
- Font: Times New Roman
- $\bullet$  Size: 12
- No Bold, No Italics

### Pagination Example

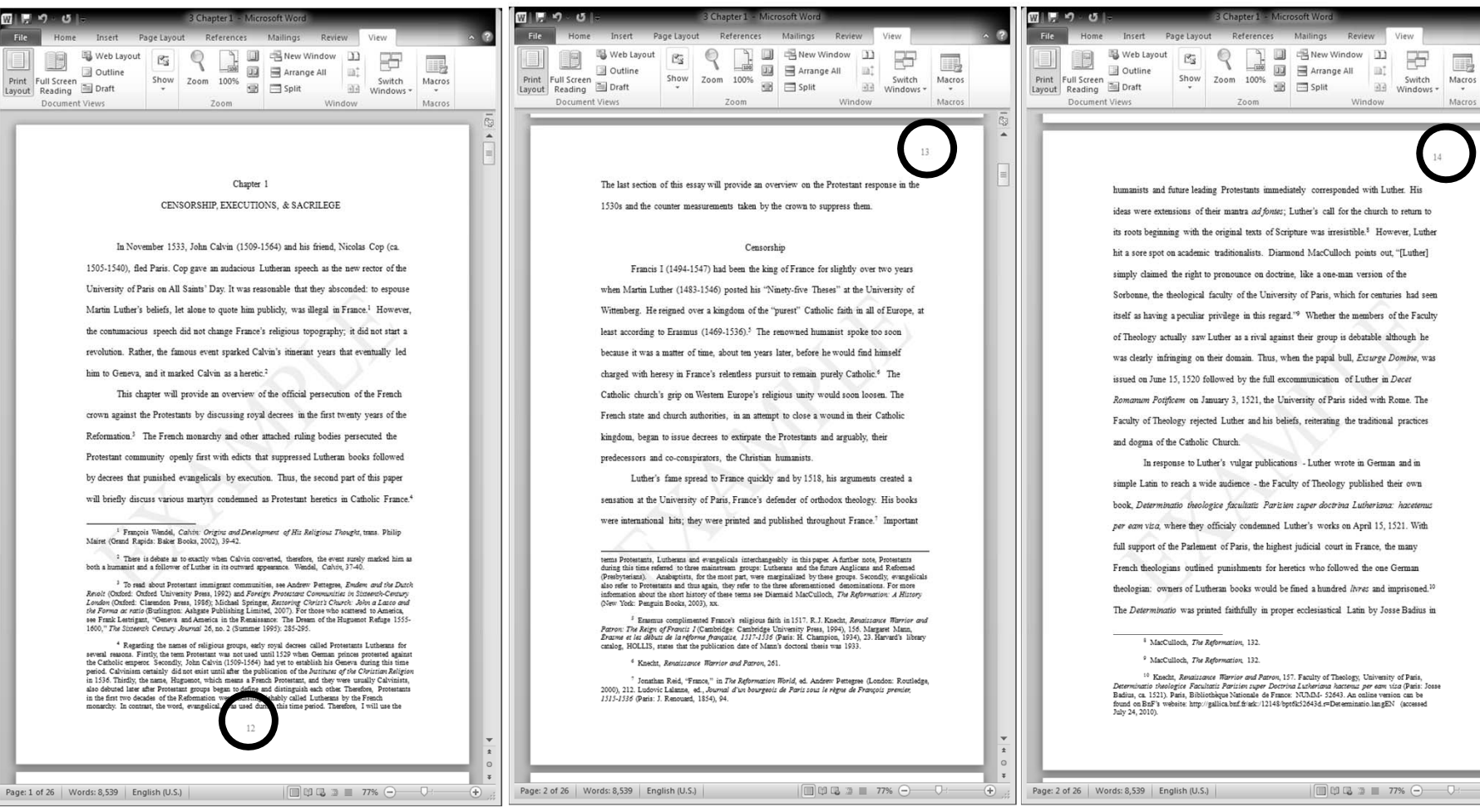

View

Switch<br>Windows Window

 $\mathbb{B}^2$ 

Switch

國

Macros

Macros

 $\oplus$ 

3.61

### What is it?

# MS Word Alignment

Align Text LEFT – Do Not Justify!

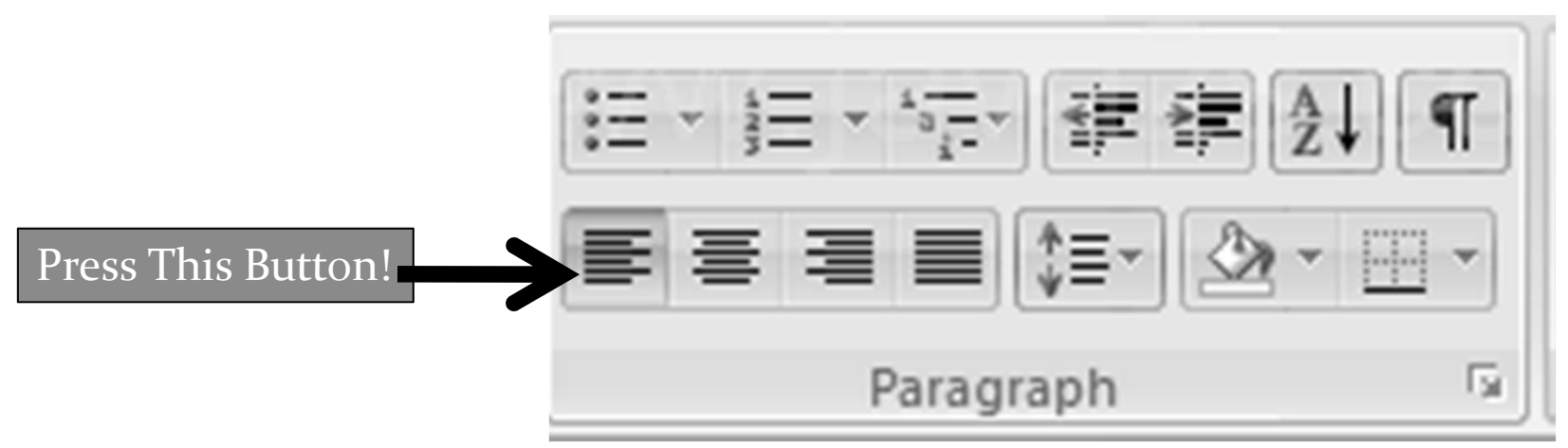

http://www.java2s.com/Tutorial/Microsoft‐Office‐Word‐<sup>2007</sup>Images/Align\_Existing\_Text\_\_\_Left.PNG (accessed 20110427)

# Alignment comparison

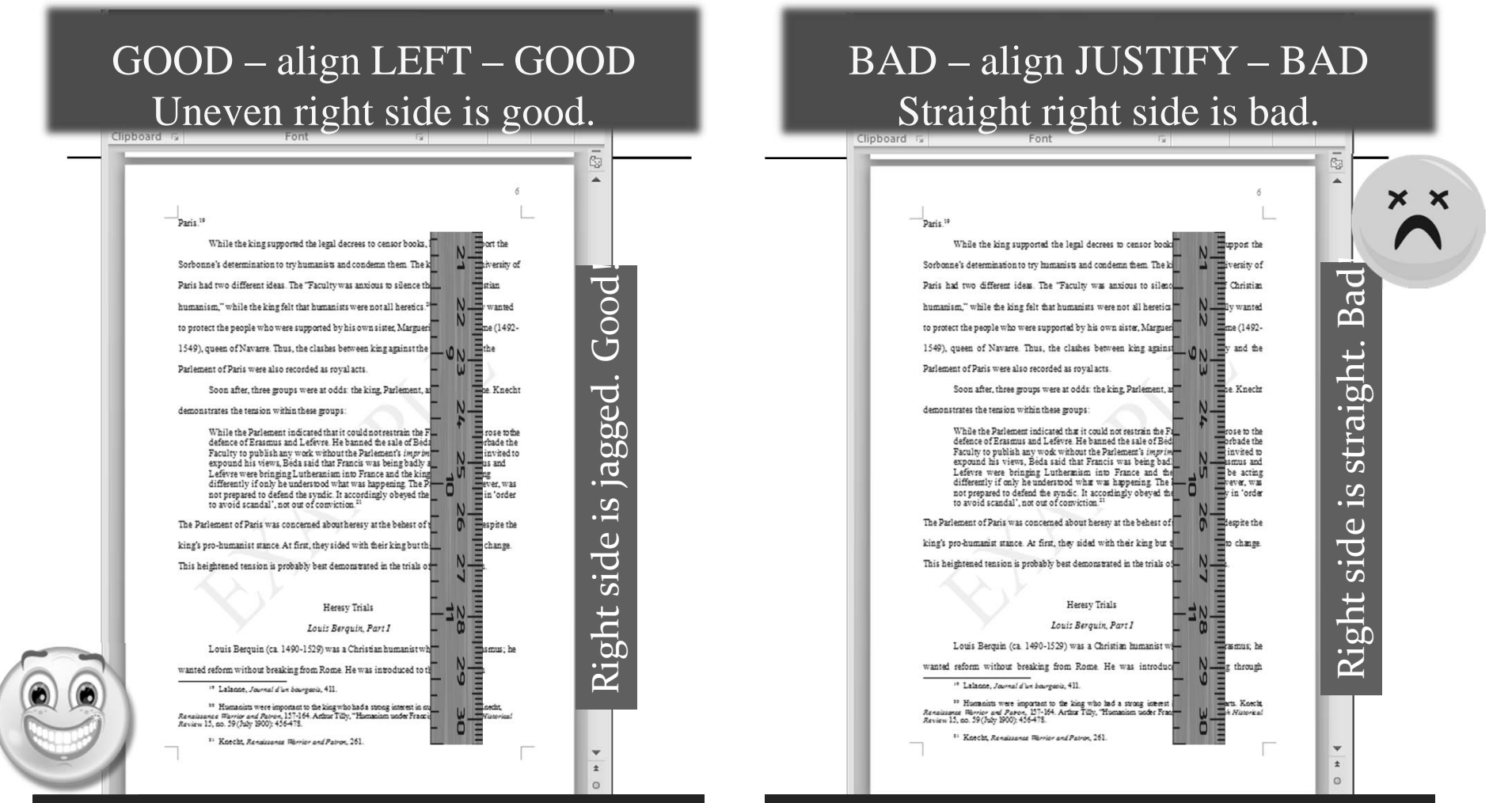

This is better because the words are close together and easier to read.

This is harder to read because of the chunky spaces between words.

# Alignment

- But books justify!
- Yes AND they're usually
	- single spaced
	- page numbers at corners
	- different font
	- different footnote format
	- with chapters and an index
	- copyright information
- Your thesis can become a book.
- Each publisher has their own styles.
- Until then, follow TTGU standards.

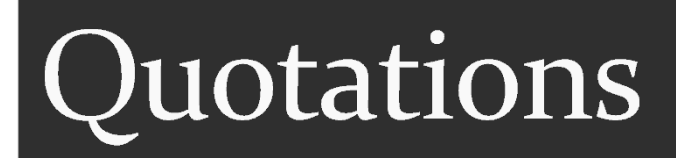

# 3 Ways to Copy LEGALLY

- Run-in Quotation
	- Part of the sentence (and paragraph)
	- Uses double quotation marks + footnote

### **Types Examples**

• Boaz said, "The Lord be with you" so the workers responded in kind.21

- Paraphrase
	- Part of the paragraph
	- Footnote only
- Block Quotation see next slide

• Boaz greeted people with God's blessing.<sup>21</sup>

### **Block Quotation**

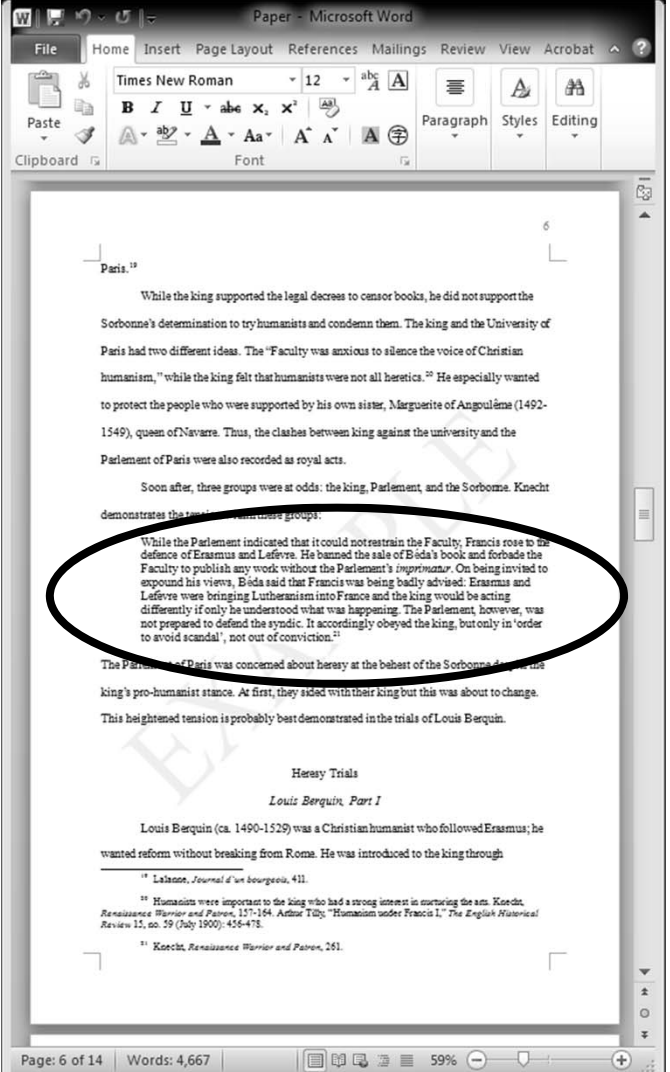

- Quoting Five or More Lines? Block!
- Line Space: Single
- Indent
	- whole block
	- line up with paragraph indentions
- Align Left
- Line Space Above and Below the Block
- Font and Size: Same as Main Body

### **Block Quotation - close up**

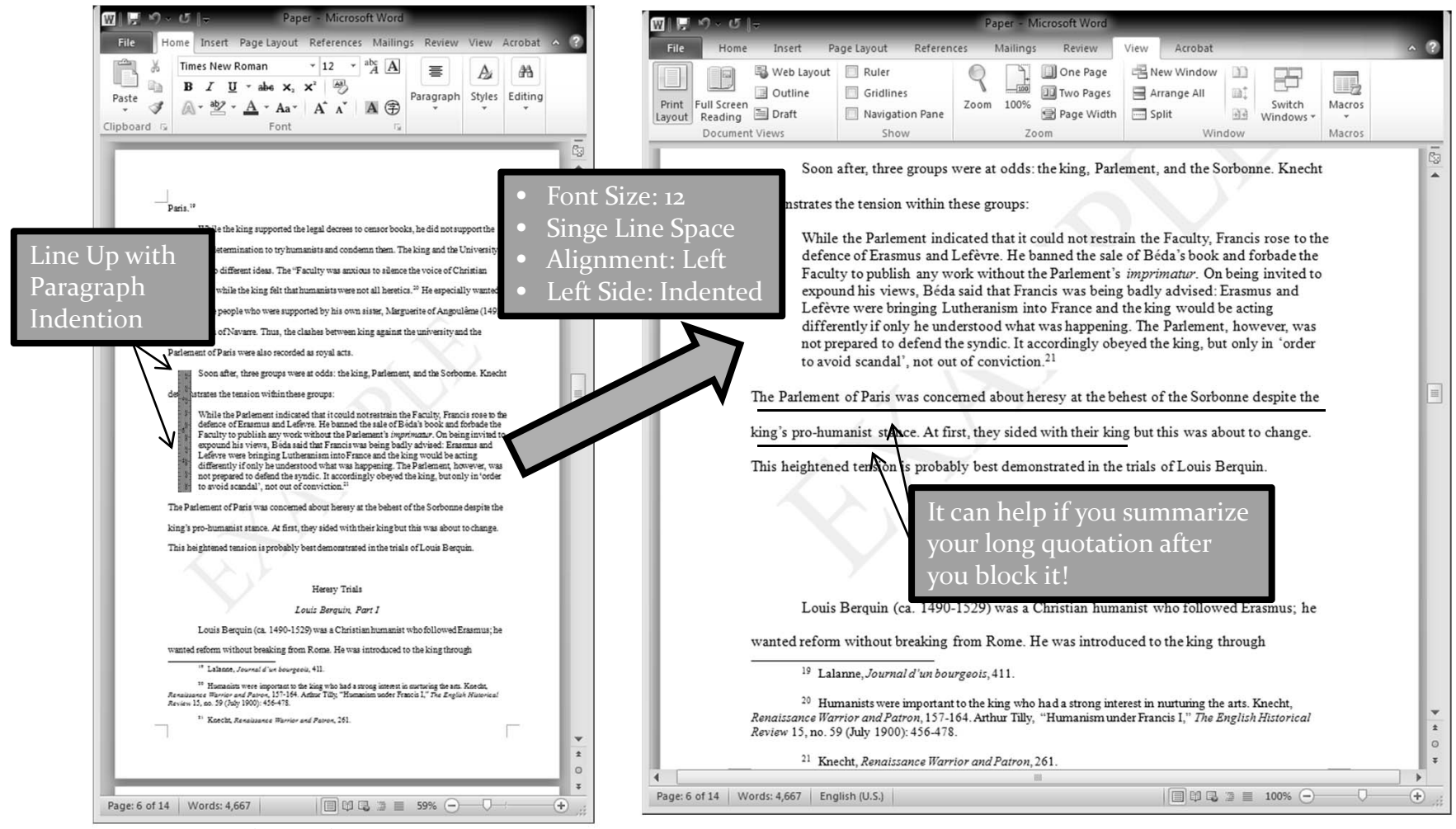

http://iruler.net/ruler\_20\_30.jpg (accessed2011121)

### **Block Quotation Comparison**

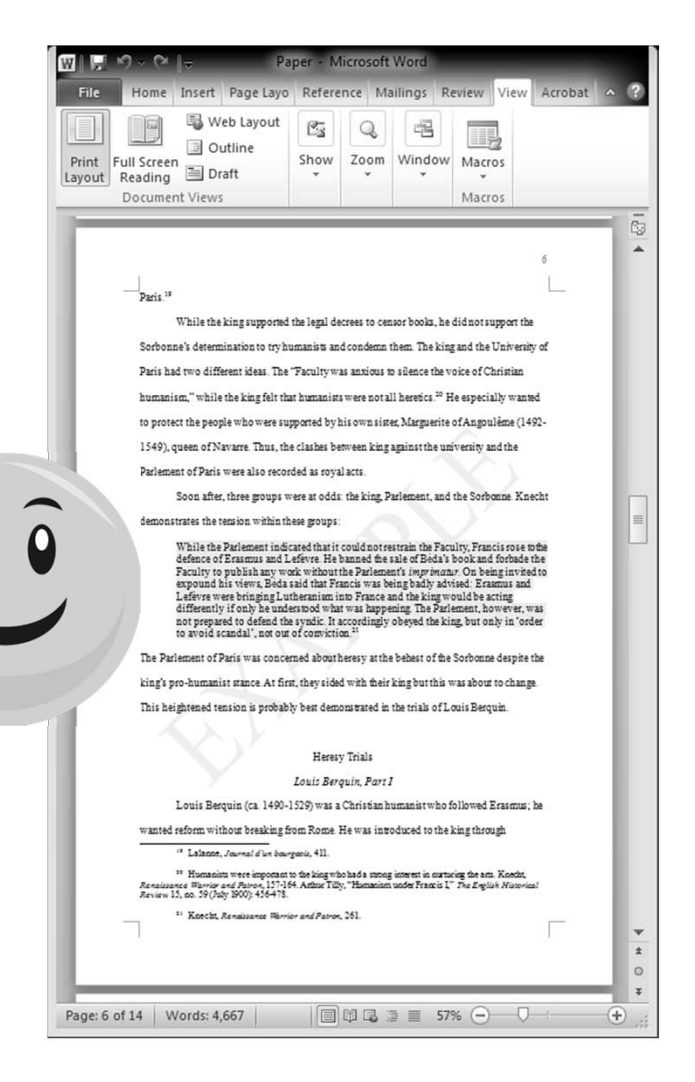

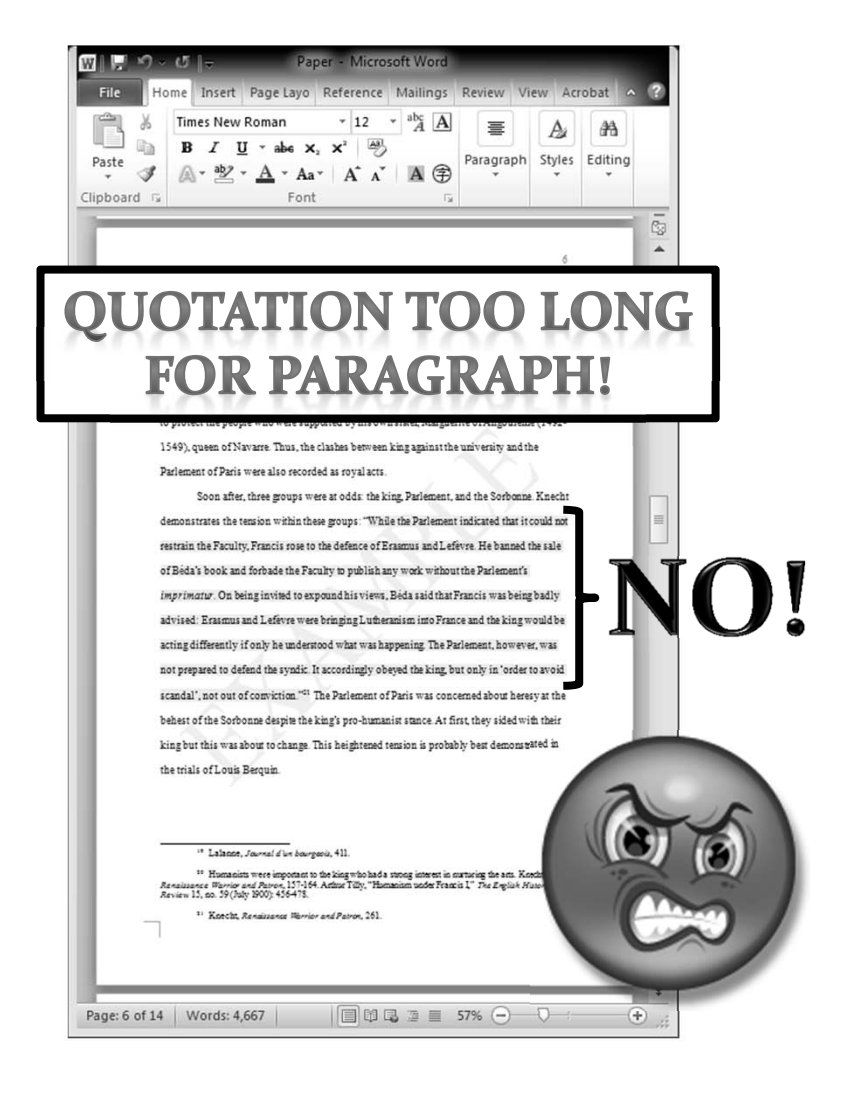

### Types of Foreign Sources by Language

- Roman Letters (ABCDEF….)
	- English
	- French
	- $\bullet$  German
	- Latin....
- Non-Roman Letters
	- Russian
	- $\bullet$  Korean
	- Chinese
	- Japanese
	- Greek...
- General Rule: Translate quotations into English
- y If translations are yours add [translation mine] or something similar to let readers know that you translated the work

## FOOTNOTES

# **General Formatting**

- Bottom of Each Page (No Endnotes)
- Font: Times New Roman
- Size (MS Word Equivalent): 10
- Superscript Footnote Number usually automatic in MS Word
- Do not superscript notes (only footnote number)
- Indent first line of every note.
- Do not indent second lines and following.
## **Footnotes: Partial Book Entries**

(you do not repeat entries in the bibliography)

- Use a shortened version of a reference if you are using a book repeatedly.
- Short version: Last Name, *Main Title*, page(s).
	- Do not include the subtitle.
	- If the main title is very long, you can shorten it as long as the repetitions are consistent.
- Do not use "Ibid." It is old-fashioned. See Turabian 16.4.
- Do not use the underscore for repeated last names. Underscores are used only in the bibliography.

15 Kim, *Rice*, 49.

16 Kim, *Rice*, 49.

17 Kim, *Kimchee*, 98-99.

#### **Footnotes: Full Book Entries**

‐‐‐‐‐‐‐‐‐‐‐‐‐‐‐‐‐‐‐‐‐‐‐‐‐‐‐‐‐‐‐‐‐‐‐‐

Write full entries of books once in the footnotes when you cite them for the first time.

2 Lauren J. Kim, *Kimchee: A Gastronomic History* (Fake City: Pretend Books, 2011), 102.

3 Lauren J. Kim, *Rice: A Sticky History* (Mocktown: University of Invention Press, 2007), 78.

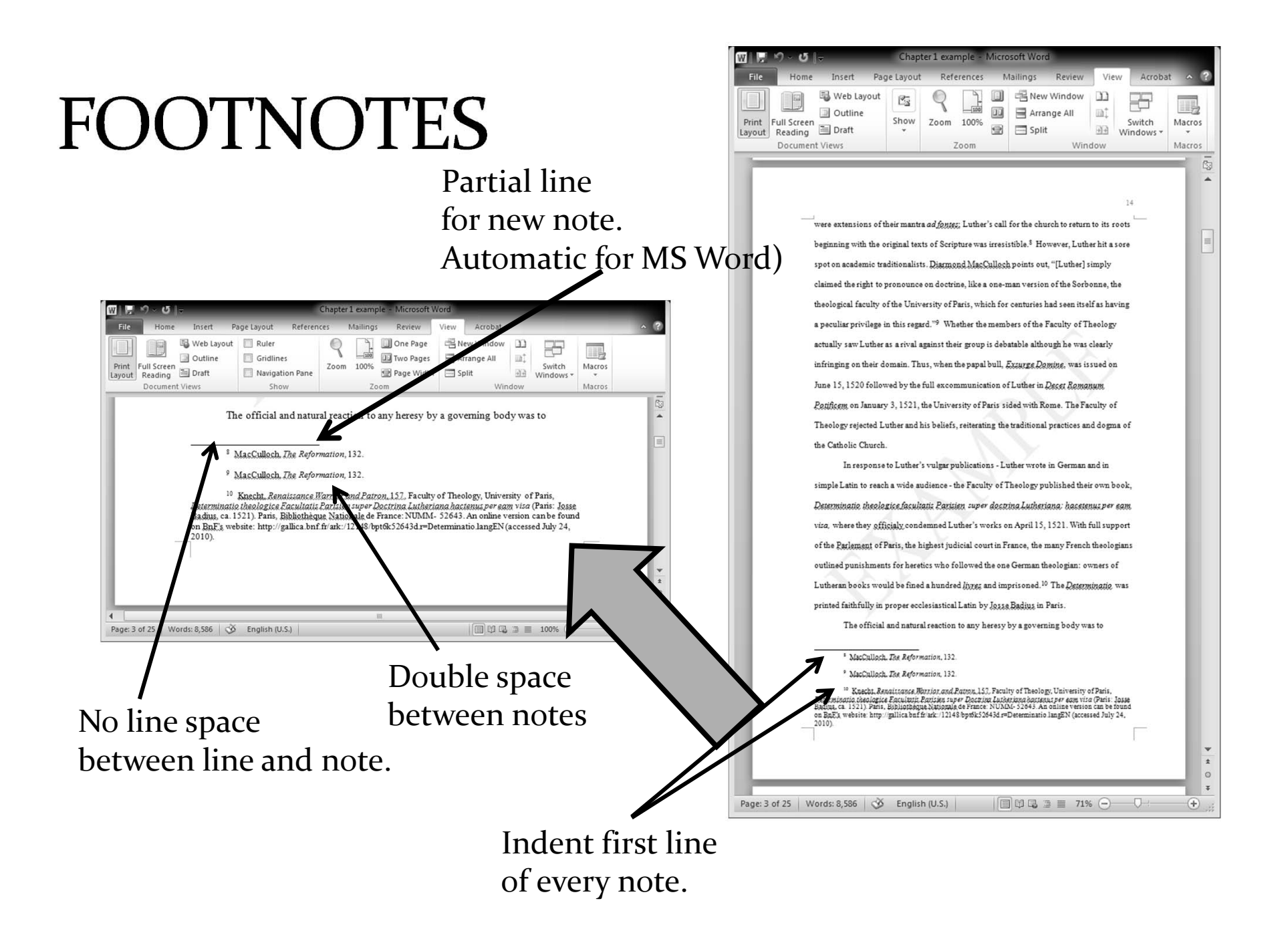

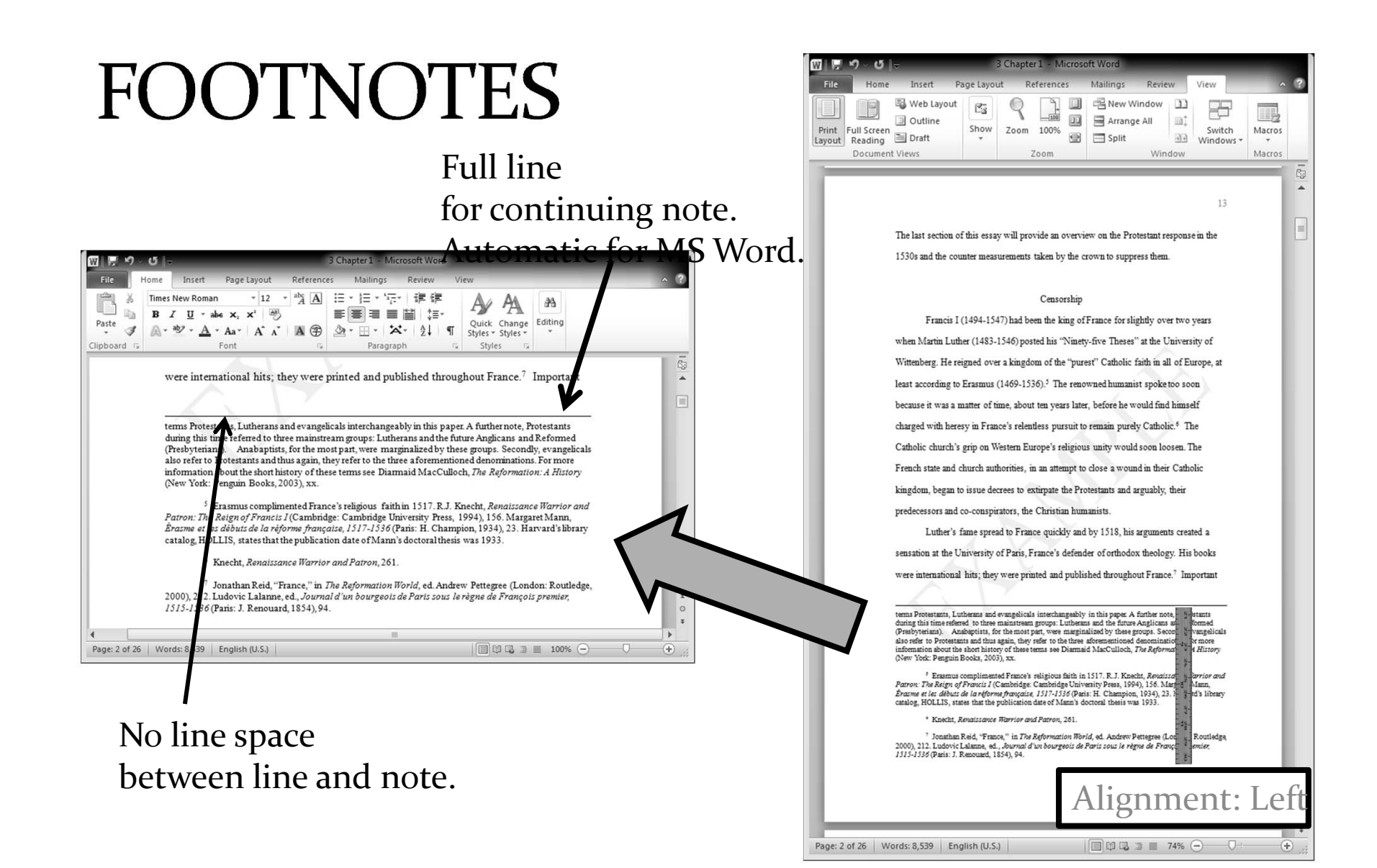

## **Shorten Long Main Titles**

- If the main title is longer than four words, shorten it to four or fewer words.
	- Original:

2 Robert M. Kingdon, *Adultery and Divorce in Calvin's Geneva*  (Cambridge: Harvard University Press, 1995), 143-165.

• Repeat:

3 Kingdon, *Adultery and Divorce*, 205.

• You can create your own shortened title to avoid confusion.

#### Not so Obvious Shortened Titles

- Use "henceforth" or "hereafter" to let readers know your alternative titles.
	- $\bullet$  <sup>5</sup> G. Baum, E. Cunitz, and E Reuss, eds., *Ioannis Calvini Opera Quae Supersunt Omnia* (Brunsvigae: C.A. Schwetsckhke, 1863-1900); hereafter, OC.
	- $\bullet$ <sup>12</sup> Through Calvin and the Company of Pastors, the Italian community asked to be allowed to establish a church, OC 21: 493, 26 November 1551 (from Registers of the Council). For the English church, OC 21: 608, 10 June 1555 and OC 21: 617, 24 October 1555. For the Spanish, see OC 21:706, 10 October 1558.

## Not so Obvious Shortened Titles

• A single author has two different books with the same main title: *John Calvin*. Use the subtitle to differentiate the books.

8 E. A. McKee, trans. and ed*., John Calvin: Writings on Pastoral Piety* (Mahweh: Paulist Press, 2001), 139-140. Hereafter, *Writings on Pastoral Piety*.

9 E. A. McKee, trans. and ed., *John Calvin. Institutes of the Christian Religion: 1541 French Edition* (Grand Rapids: Eerdmans, 2009), 694. Hereafter, *1541 French Edition*.

10 McKee, *Writings on Pastoral Piety,* 205.

11 McKee, *1541 French Edition,* 151.

### **Roman Letters:** Quote from a Foreign Source

- Translate quote into English in your paper with a footnote at the end of the translation.
- y You don't have to translate the reference into English (unless you want to).
- Example:
	- French President Nicolas Sarkozy said that we will not go to war. 3
	- The French president said, "We will not go to war" [translation mine].<sup>3</sup> [translation mine].<sup>3</sup>

<sup>3</sup> Jacques Bleu, "Nouvelles présidentielles," *Le Monde*, June 5, 2011, 8.

#### OR

<sup>3</sup> Jacques Bleu, "Nouvelles présidentielles" [Presidential news], *Le Monde*, June 5, 2011, 8.

#### Non-Roman Letters: Quote from a Foreign Source

- Translate quote into English in your paper with a footnote at the end of the translation.
- Translate the reference into English.
- Add the original for further reference (TTGU policy).
- Example:
	- The South Korean president said that we will not go to war. $23$
	- President Kim Dae-jung said, "We will not go to war" [translation mine].<sup>23</sup>

<sup>23</sup> Kim Ji‐Soo, "Presidential news" [translation mine], *The Korea Times*, June 5, 2011, 8. For the original, see 김지수, "대통령 뉴스" 한국일보, 2011년10월7일, 8.

# **Quoting from Foreign Works**

- The goal of citation is to let your readers know the original source.
- Be as helpful as you can so that they will be able to find the original reasonably well especially if they too can read the same language.
- See Turabian for further information.
	- Names: 17.1.1
	- Titles: 17.1.2

## **Bible Books**

#### USE SBL

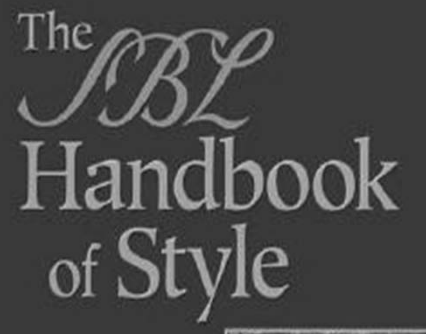

For Ancient Near Eastern. Biblical, and Early Christian Studies

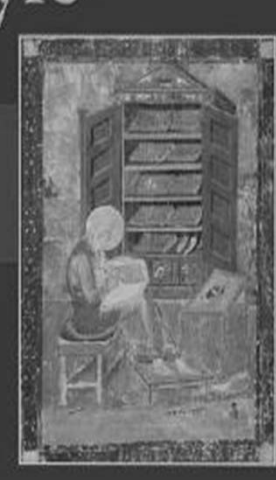

## **Bible Books**

- In your main body, spell out the name of the book.
- In parenthesis, use the shorthand SBL expressions on 8.3.1 and 8.3.2
	- Matthew Matt
	- Mark Mark
	- James Jas
	- 1 Thessalonians 1 Thess
	- y Job Job
	- Ecclesiastes Eccl
	- 2 Kings 2 Kgs

#### How do I let my reader know which Bible version I am using? See SBL 8.2

- State It in Your Introduction: This paper will quote from the English Standard Version (ESV).
- State It in Your Footnote:  $^1$  Bible verses will come from the English Standard Version (ESV).
- Put It in Parenthesis See Next Slide

### Parenthesis

- If you put it in your first parenthesis, it will be implied that you are quoting from the same version for the rest of your work:
	- (Mal.  $5:12$ , RSV)
	- John 11:35 says, "Jesus wept" (NIV).
- If you are quoting from different versions, state the version in parenthesis each time.
	- Jesus wept (John  $11:35$ , NIV).
	- Jesus wept (John  $11:35$ , NASB).
	- John 11:35 states that "Jesus wept" (KJV).

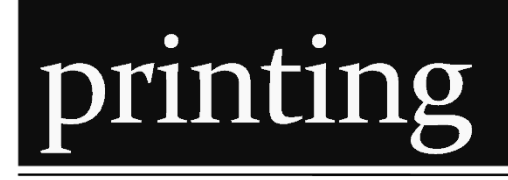

# Printing

- Paper Format = Printing Format? NO!
- You Must Set Printer Too!
- Check Settings
	- Paper Size: A4
	- Margins:
		- Left: 3.25
		- Top, Right, Bottom: 2.5

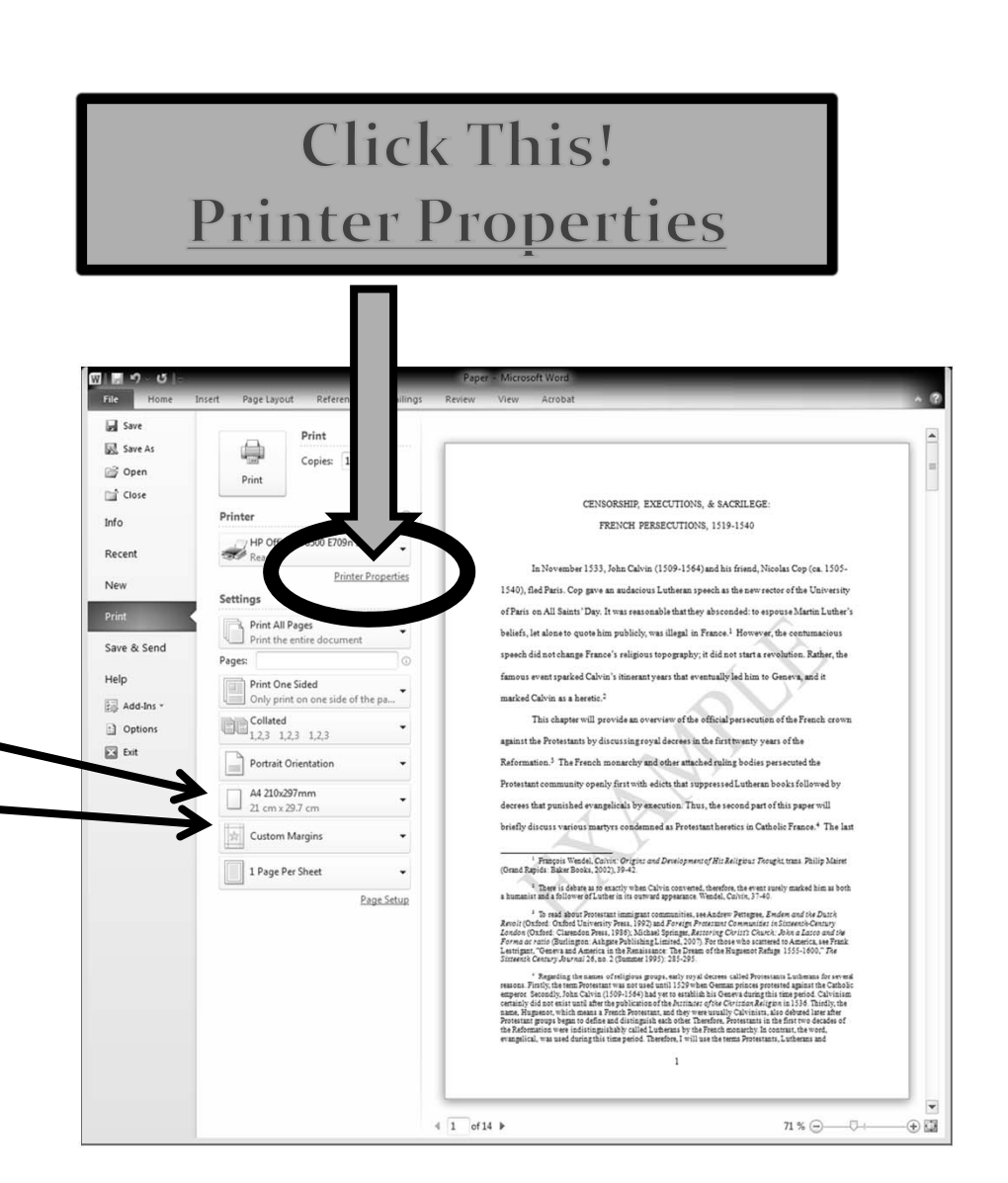

## printer properties

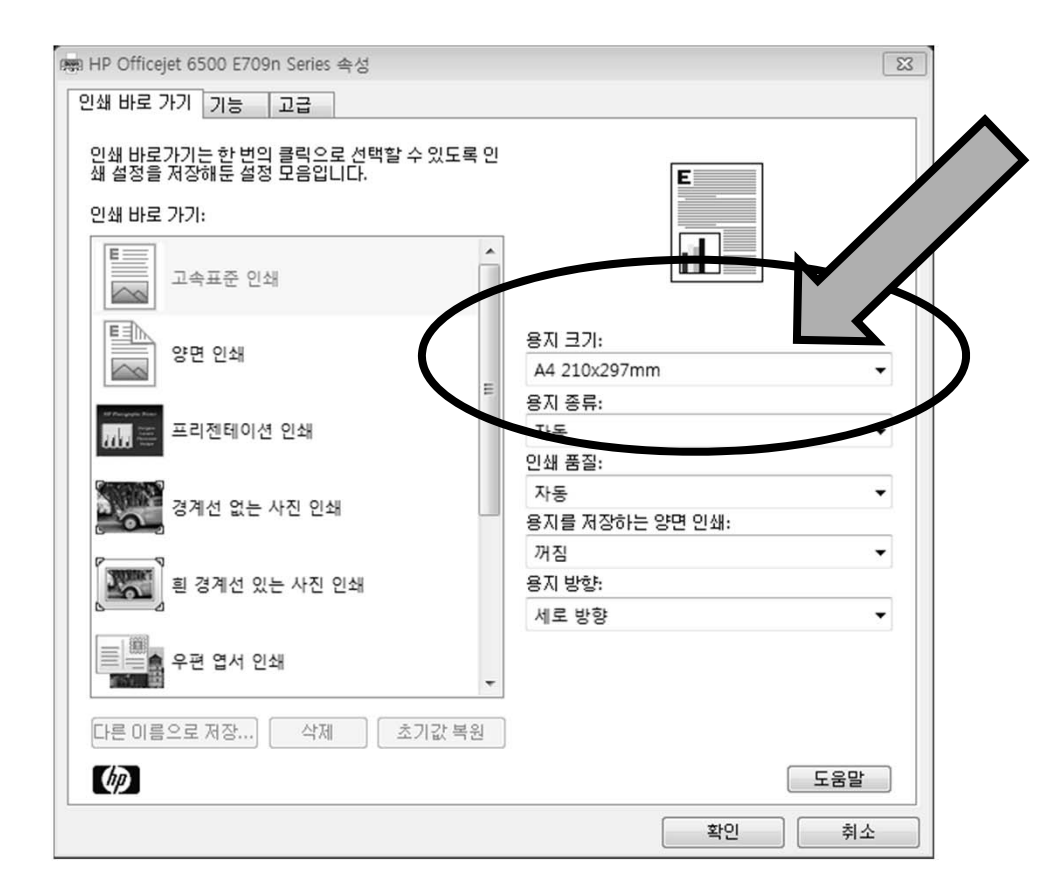

#### IMPORTANT! Set Printer Properties Paper Size: A4

#### More Printer Examples

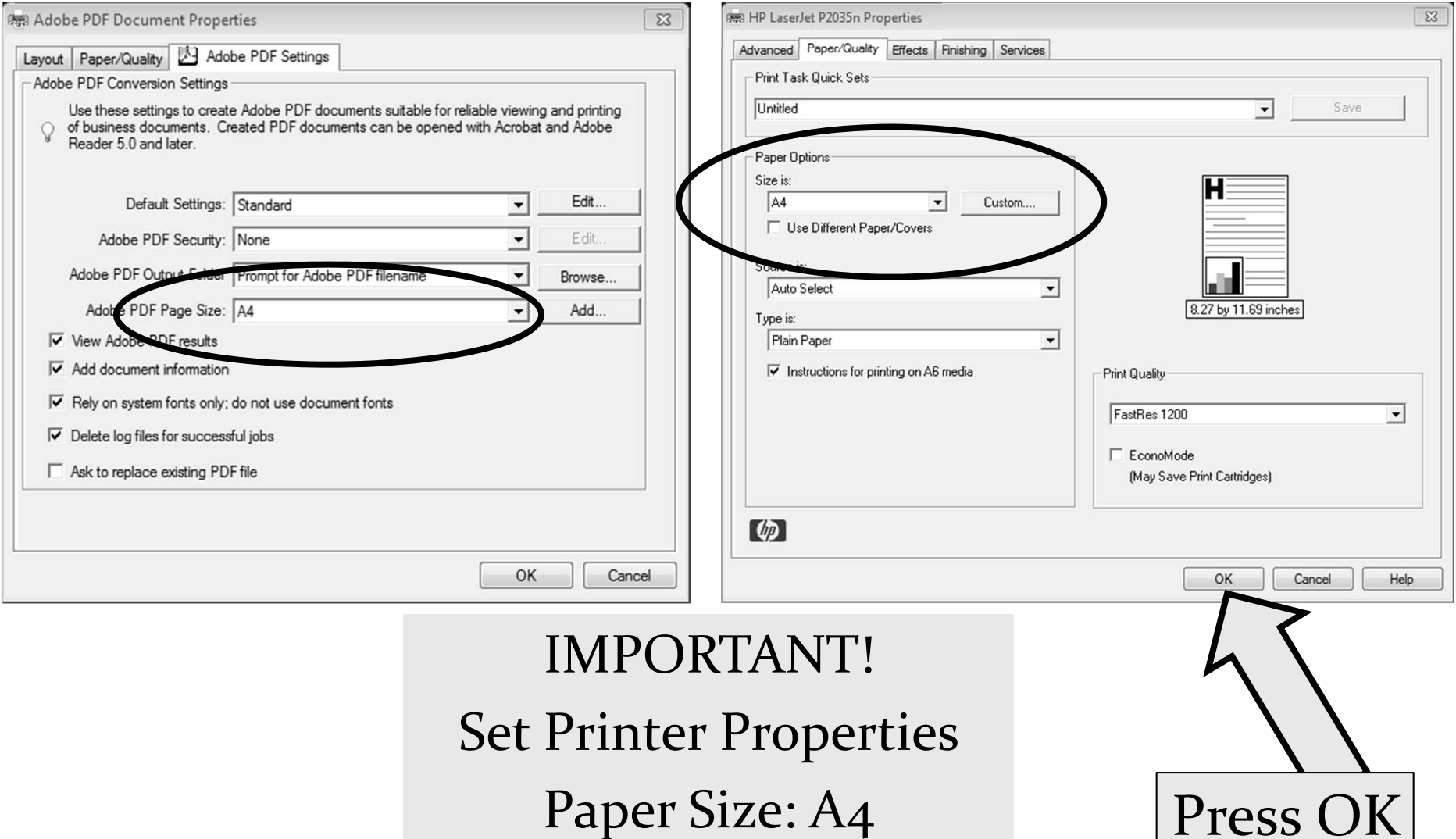